<span id="page-0-0"></span>Geosci. Model Dev. Discuss., 8, 319–349, 2015 www.geosci-model-dev-discuss.net/8/319/2015/ doi:10.5194/gmdd-8-319-2015 © Author(s) 2015. CC Attribution 3.0 License.

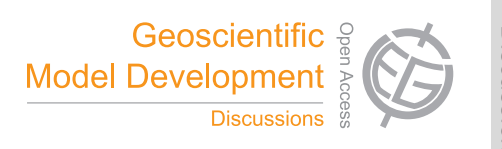

This discussion paper is/has been under review for the journal Geoscientific Model Development (GMD). Please refer to the corresponding final paper in GMD if available.

# **Par@Graph – a parallel toolbox for the construction and analysis of large complex climate networks**

H. Ihshaish<sup>1,3</sup>, A. Tantet<sup>2</sup>, J. C. M. Dijkzeul<sup>1</sup>, and H. A. Dijkstra<sup>2</sup>

 $1$ VORtech – scientific software engineers, Delft, the Netherlands <sup>2</sup>Institute for Marine and Atmospheric research Utrecht, Utrecht University, Utrecht, the Netherlands <sup>3</sup>Department of Computer Science and Creative Technologies, UWE-Bristol, UK

Received: 23 November 2014 – Accepted: 16 December 2014 – Published: 20 January 2015

Correspondence to: H. Ihshaish (hisham.ihshaish@uwe.ac.uk)

Published by Copernicus Publications on behalf of the European Geosciences Union.

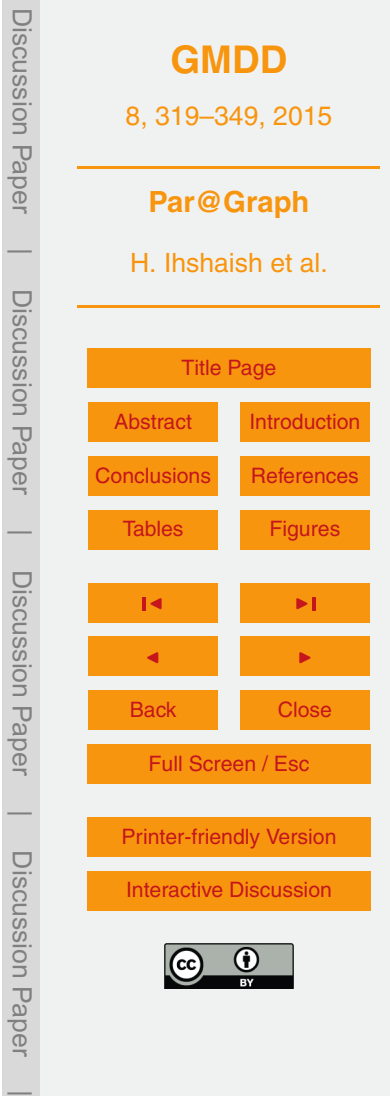

# <span id="page-1-0"></span>**Abstract**

In this paper, we present Par@Graph, a software toolbox to reconstruct and analyze complex climate networks having a large number of nodes (up to at least  $\mathcal{O}$  (10<sup>6</sup>)) and of edges (up to at least  $\mathcal{O}(10^{12})$ ). The key innovation is an efficient set of parallel soft-

- ware tools designed to leverage the inherited hybrid parallelism in distributed-memory clusters of multi-core machines. The performance of the toolbox is illustrated through networks derived from sea surface height (SSH) data of a global high-resolution ocean model. Less than 8 min are needed on 90 Intel Xeon E5-4650 processors to construct a climate network including the preprocessing and the correlation of  $3 \times 10^5$  SSH time
- series, resulting in a weighted graph with the same number of vertices and about  $3 \times 10^6$ 10 edges. In less than 5 min on 30 processors, the resulted graph's degree centrality, strength, connected components, eigenvector centrality, entropy and clustering coefficient metrics were obtained. These results indicate that a complete cycle to construct and analyze a large-scale climate network is available under 13 min. Par@Graph there-
- <sup>15</sup> fore facilitates the application of climate network analysis on high-resolution observations and model results, by enabling fast network construction from the calculation of statistical similarities between climate time series. It also enables network analysis at unprecedented scales on a variety of different sizes of input data sets.

# **1 Introduction**

<sub>20</sub> Over the last decade, the techniques of complex network analysis have found application in climate research. Many studies were focused on correlation patterns in the atmo[s](#page-20-0)pheric surface temperature [\(Tsonis and Roebber,](#page-22-0) [2004;](#page-22-0) [Tsonis et al.,](#page-22-0) [2010;](#page-22-0) [Donges](#page-20-0) [et al.,](#page-20-0) [2009b,](#page-20-0) [2011,](#page-20-0) [2009a\)](#page-20-0) and teleconnections [\(Tsonis et al.,](#page-22-0) [2008\)](#page-22-0). Up to now, the [b](#page-22-0)ehavior of El Niño [\(Gozolchiani et al.,](#page-21-0) [2008,](#page-21-0) [2011;](#page-21-0) [Tsonis and Swanson,](#page-22-0) [2008;](#page-22-0) [Ya-](#page-22-0)<sup>25</sup> [masaki et al.,](#page-22-0) [2008\)](#page-22-0), the synchronization between different spatiotemporal climate variability patterns [\(Tsonis et al.,](#page-22-0) [2007;](#page-22-0) [Wyatt et al.,](#page-22-0) [2011\)](#page-22-0) and the connections between

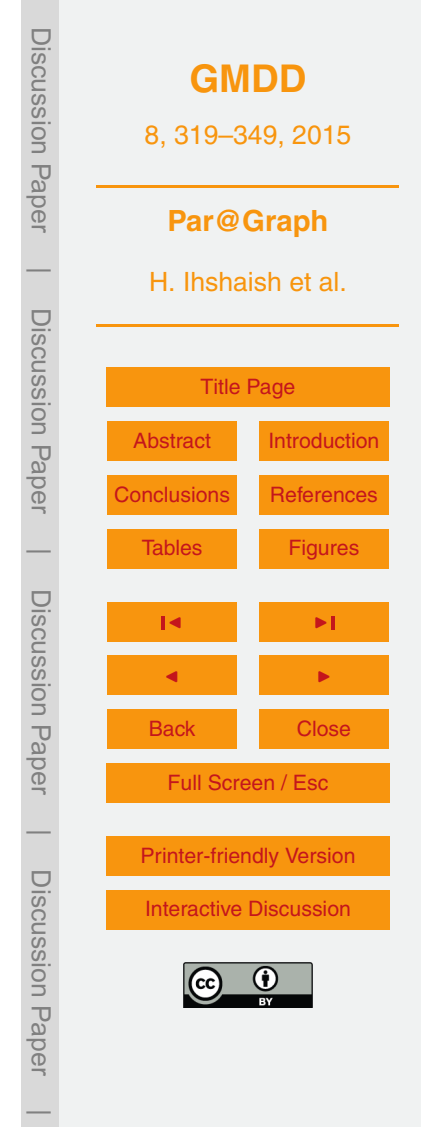

<span id="page-2-0"></span>[t](#page-21-0)he sea surface temperature (SST) variability and the global mean temperature [\(Tan](#page-21-0)[tet and Dijkstra,](#page-21-0) [2014\)](#page-21-0) have been investigated. In addition, network tools have also been used to detect the propagation of SST anomalies on multidecadal time scales [\(Feng and Dijkstra,](#page-20-0) [2014\)](#page-20-0) and to develop early warning indicators of climate transitions <sup>5</sup> [\(van der Mheen et al.,](#page-22-0) [2013;](#page-22-0) [Feng et al.,](#page-21-0) [2014\)](#page-21-0).

In most studies above so-called interaction networks were used. Here the observation locations serve as vertices and edges (links) are based on statistical measures of similarity, e.g. a correlation coefficient, between pairwise time series of climate variables at these different locations. Given time series of climate data, represented by <sup>10</sup> an *N* × *M* matrix, where *N* is the number of locations and *M* is the length of data attributes (daily/monthly values), one then needs to calculate at least  $N^2/2$  correlation values. Such computations become challenging for large *N*; for example, with a network of 10<sup>6</sup> nodes, this would result in 5  $\times$  10<sup>11</sup> calculations. A further challenge is the memory needed for such a computation. To only keep the calculated matrix in memory 15 for further processing, about 3.7  $\times$  10<sup>3</sup> GB of memory is required (consider 8 bytes of memory for each of the  $5 \times 10^{11}$  matrix items), which is not available in the vast majority

of current computing platforms.

On the other hand, analyzing the resulting network (graph) is non-trivial and also computationally challenging. Considering a graph *G*, with *V* vertices (network nodes)

- <sup>20</sup> and *E* edges (links between nodes), a typical step in an algorithm to analyze *G* involves visiting each  $v \in V$  and its neighbors  $\overline{V} \subset V$  (the set of vertices connected to  $v$  by an edge  $e \in E$ ), then their consecutive neighbors, and so on. Processing such steps is normally done within a computational complexity of the order of *V* and/or *E* squared or cubed. For example the computation of the clustering coefficient, which measures
- $25$  the degree to which its vertices tend to cluster together, has a time complexity of  $O$  $(|V|^3)$ . In practice, there are various available software tools for graph analysis, some [p](#page-21-0)roviding implementations of single-machine algorithms such as BGL [\(Mehlhorn and](#page-21-0) [Näher,](#page-21-0) [1995\)](#page-21-0), LEDA [\(Siek et al.,](#page-21-0) [2002\)](#page-21-0), NetworkX [\(Hagberg et al.,](#page-21-0) [2008\)](#page-21-0), SNAP<sup>1</sup> and

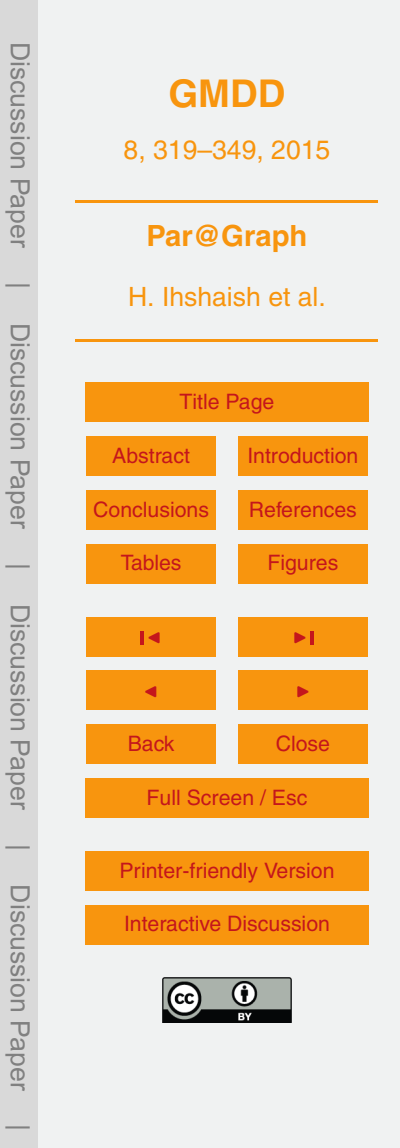

<sup>1</sup>Stanford Network Analysis Platform – see [http://snap.stanford.edu.](http://snap.stanford.edu)

<span id="page-3-0"></span>*igraph* [\(Csardi and Nepusz,](#page-20-0) [2006\)](#page-20-0). However, the computation of a clustering coefficient for a network with  $V = 10^6$  would be very challenging, if at all possible, with existing single-machine software.

- The most popular approach to tackle such computational challenges is by exploiting  $5$  parallelism for both the construction and the analysis of those massive graphs through the design of efficient algorithms for parallel computing platforms. In this regard, some contributions have been made to the development of algorithms that exploit parallel computing machines such as in The Parallel BGL [\(Gregor and Lumsdaine,](#page-21-0) [2005\)](#page-21-0) and CGMgraph [\(Chan et al.,](#page-20-0) [2005\)](#page-20-0). However, due to structure irregularity and sparsity of <sup>10</sup> real-world graphs, including those built of climate data, there are few parallel imple-
- mentations that are efficient, scalable and can deliver high performance. Other factors which contribute to this inefficiency include a manifested irregularity of data dependencies in those graphs, as well as the poor locality of data, making graph exploration and [a](#page-21-0)nalysis highly dominated by memory latency rather than processing speed [\(Lums-](#page-21-0)
- $15$  [daine et al.,](#page-21-0) [2007\)](#page-21-0). A recent intent with NetworKit<sup>2</sup> has shown a remarkable step towards providing parallel software tools capable of analyzing large-scale networks. Yet the networks analyzed by this software had at most 4  $\times$  10<sup>7</sup> edges, which is still lower that what is intended to be studied in climate networks.

On top of that, most of the existing libraries do not address the processing and <sup>20</sup> memory challenges involved in the construction of graphs with large *V* from statistical measures of time series. Indeed most researchers tend to develop their own tools to build correlation matrices beforehand, and thereafter they transform these matrices into appropriate graph data structures that can be handled by the existing libraries of graph analysis. An exception is the software package Pyunicorn<sup>3</sup>, developed at Pots-<sup>25</sup> dam Institute for Climate Impact Research, that couples Python modules for numerical

analysis with *igraph*. It can carry out both tasks; the construction of climate networks and the analysis of the resulted graphs. However, this software is bounded by the

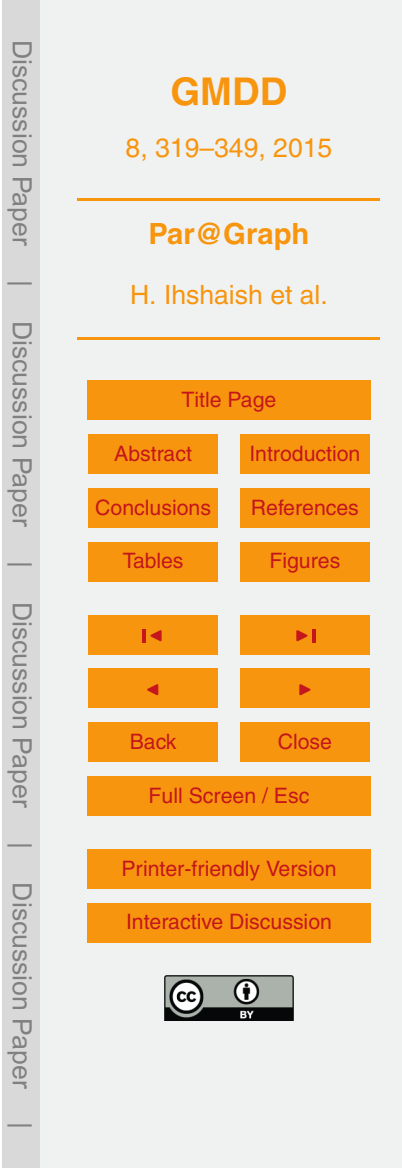

 $2$ Networkit – see [http://networkit.iti.kit.edu.](http://networkit.iti.kit.edu)

 $3$ Pyunicorn – see [https://www.pik-potsdam.de/members/donges/software-2.](https://www.pik-potsdam.de/members/donges/software-2)

<span id="page-4-0"></span>single-machine's memory and speed, making it impossible to construct large-node climate networks and consequently, inappropriate to analyze them.

The networks which so far have been handled in climate research applications had only a limited (at most  $\mathcal{O}$  (10<sup>3</sup>) number of nodes. As a consequence, coarse-resolution <sup>5</sup> observational and model data have been used with a focus only on large-scale properties of the climate system. This system is, however, known for its multi-scale interactions and hence one would like to explore the interaction of processes over the different scales. Data are available through high-resolution ocean/atmosphere/climate model simulations but they lead to networks with at least  $\mathcal{O}$  (10 $^5$ ) nodes and hence they <sup>10</sup> cannot be reconstructed, neither efficiently analyzed using currently available software.

In this paper, we introduce a complete toolbox Par@Graph designed for parallel computing platforms, which is capable of the preprocessing of large number of climate time series and the calculation of pairwise statistical measures, leading to the construction of large node climate networks. In addition, Par@Graph is provided with

<sup>15</sup> a set of high-performance network analyzing algorithms for symmetric multiprocessing [m](#page-20-0)achines (SMPs). It is also coupled to a parallellized version of *igraph* [\(Csardi and Ne](#page-20-0)[pusz,](#page-20-0) [2006\)](#page-20-0) – a widely used graph-analysis library. The presented toolbox is provided with an easy-to-use and flexible interface which enables it to be easily coupled to any existing graph analysis software.

<sup>20</sup> The rest of the paper is organized as follows. In Sect. 2, we give an overview of the computational challenges associated with the reconstruction of climate networks and their analysis. In Sect. 3, we provide a description of the design of Par@Graph and its parallel algorithms for the construction and analysis of climate networks from climate time series. In Sect. 4, we describe the application of the toolbox to data from

<sup>25</sup> a high-resolution ocean model including a performance and scaling analysis. Section 5 provides a summary and discussion of the results.

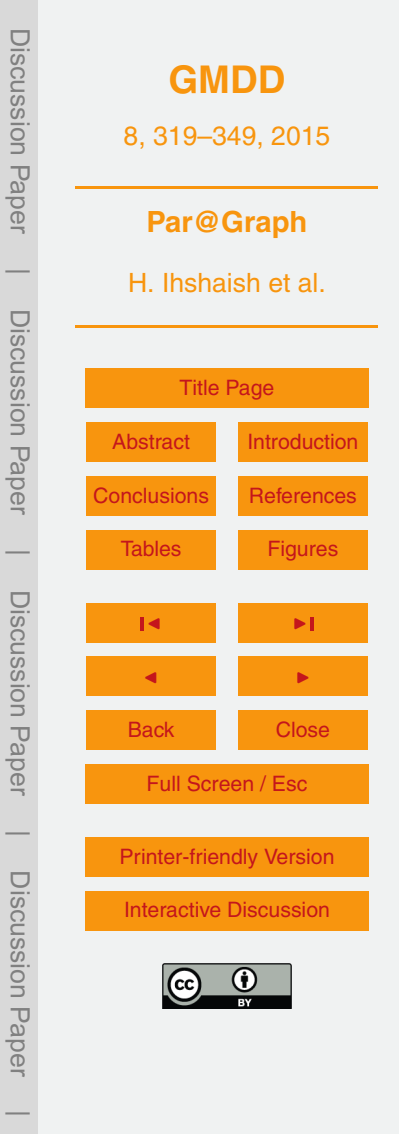

# <span id="page-5-0"></span>**2 Climate networks**

A common data set of climate observations or model results consists of spatiotemporal grid points *i*, *i* = 1,*. . .*,*N* at a given latitude and longitude, each having a time series of a state variable, for example temperature,  $T_i(t_k)$  of length *L*, with  $k = 1, \ldots, L$ . In order

to reconstruct a climate network, some preprocessing tasks are required beforehand, including the selection of grid locations and calculation of anomalies (e.g., removal of a trend and/or a seasonal cycle that might produce strong autocorrelations between different locations). Having done this, each grid point is considered to be a node in the resulting network.

### <sup>10</sup> **2.1 Network reconstruction**

To define a link between two nodes, both linear and nonlinear dependencies can be considered. To measure linear correlations between the time series  ${\cal T}_i(t_k)$  and  ${\cal T}_j(t_k),$ the Pearson correlation coefficient  $R_{ij}$  given by

$$
R_{ij} = \frac{\sum\limits_{k=1}^{L} T_i(t_k) T_j(t_k)}{\sqrt{\left(\sum\limits_{k=1}^{L} T_j^2(t_k)\right) \left(\sum\limits_{k=1}^{L} T_j^2(t_k)\right)}}
$$

<sup>15</sup> is widely used [\(Tsonis and Roebber,](#page-22-0) [2004\)](#page-22-0). Alternatively, measures of nonlinear correlation can be used, such as the mutual information  $M_{ij}$ , given by

$$
M_{ij} = \sum_{T_i, T_j} P_{ij}(T_i, T_j) \log \frac{P_{ij}(T_i, T_j)}{P_i(T_i)P_j(T_j)}.
$$
 (2)

Here  $P_i(T_i)$  is the probability density function (PDF) of time series  $T_i$ , and  $P_{ij}(T_i,T_j)$  is the joint PDF for  $(T_i,T_j)$ . The issue whether  $R_{ij}$  or  $M_{ij}$  is better to quantify the statistical 324

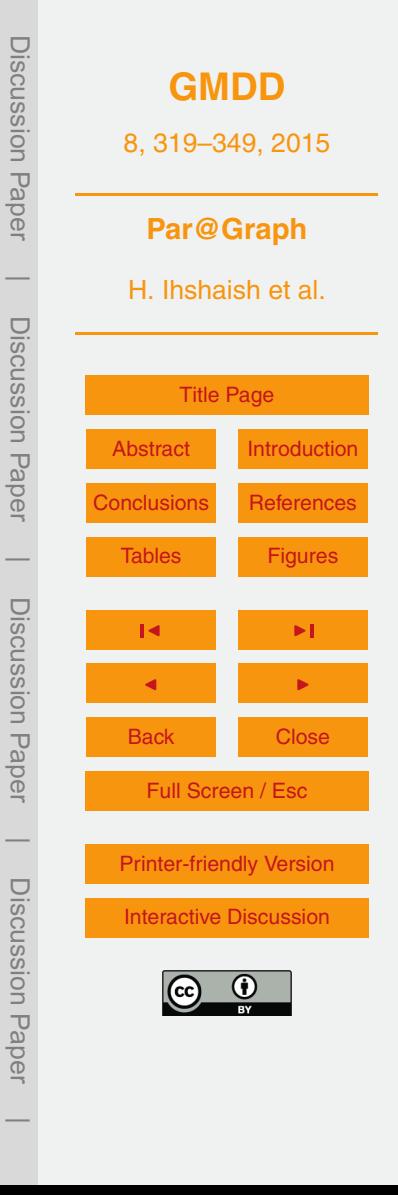

(1)

<span id="page-6-0"></span>similarity between nodes *i* and *j* is discussed in [Donges et al.](#page-20-0) [\(2009a\)](#page-20-0). Whatever the choice, however, a correlation matrix (C) of  $N \times N$  elements is produced, where  $C_{ii} = R_{ii}$ or  $C_{ii} = M_{ii}$ , where N is again the number of grid points.

- In many climate applications, one is interested in propagating features, such as the <sup>5</sup> propagation of ocean Rossby waves. Time delayed (time-lagged) relationships that exist between climate variables in different geographical locations have also been addressed by the climate networks approach [\(Gozolchiani et al.,](#page-21-0) [2008;](#page-21-0) [Berezin et al.,](#page-20-0) [2012;](#page-20-0) [Tirabassi and Masoller,](#page-22-0) [2013;](#page-22-0) [Feng and Dijkstra,](#page-20-0) [2014;](#page-20-0) [Tupikina et al.,](#page-22-0) [2014\)](#page-22-0). These are commonly measured by examining the correlation between the time series <sup>10</sup> of two locations relatively shifted in time with respect to one another. Technically this
- can be done by defining a time-lag interval and computing the correlation measures between the shifted time series [\(Feng and Dijkstra,](#page-20-0) [2014\)](#page-20-0). One can also define a time interval, say [ $t_{\sf min}, t_{\sf max}$ ], and then find the value of  $t$  in this interval where  ${\cal C}_{i,j}(t)$  is maximal [\(Gozolchiani et al.,](#page-21-0) [2008\)](#page-21-0).
- <sup>15</sup> Having derived the correlation matrix **C**, a threshold *τ* is usually applied to define strong similarities between nodes as "links". The adjacency matrix **A** for the network is then found by

$$
A_{ij} = A_{ji} = \Theta(C_{ij} - \tau) - \delta_{ij},
$$
\n(3)

where Θ is the Heaviside function and *δ* is Kronecker delta. If correlation values are to <sup>20</sup> be considered as weights for the resulted links, the elements of **A** after thresholding **C** with *τ* become

$$
A_{ij} = \begin{cases} 0 & C_{ij} < \tau, \\ C_{ij} & C_{ij} \ge \tau. \end{cases} \tag{4}
$$

Note that because **C** is symmetric, the resulting network is always undirected when **C** is calculated at zero time-lag. However, when time-lagged correlations are studied, <sub>25</sub> directions are added to the links between nodes, reflecting the direction of the shifting of their corresponding time series. If only thresholding is applied, but the values of the correlation matrix are kept, a weighted network will result.

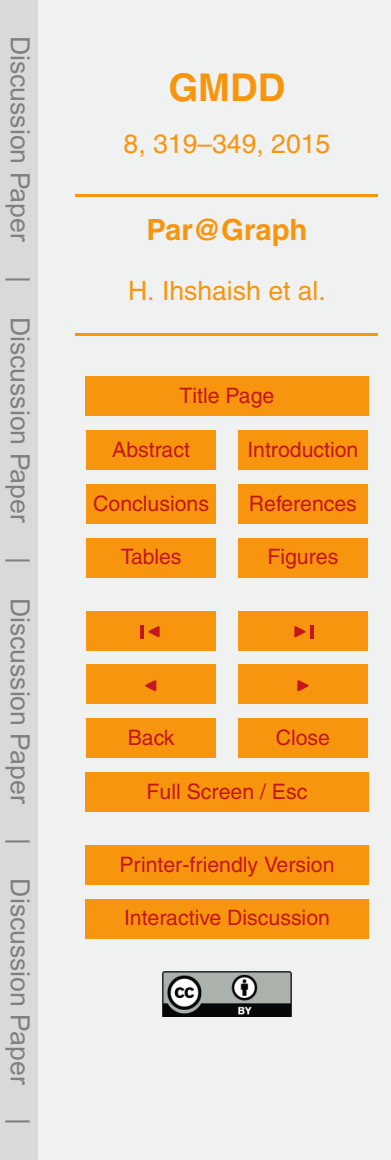

## <span id="page-7-0"></span>**2.2 Network analysis**

Many properties in climate networks have interesting physical interpretations and hence are required to be computed efficiently. For reference in Sects. 3 and 4, we list here the most important properties.

- <sup>5</sup> **–** *Degree centrality*. The degree centrality *k<sup>i</sup>* of a node *i* refers to the number of its incident vertices, that is,  $k_i = |N(i)|$ , where  $N(i)$  is the set of vertices adjacent to *i*.
	- **–** *Strength centrality*. For a weighted network, the strength centrality is given by the sum of the weights of the edges between the node and its incident vertices.
- **–** *Clustering Coe*ffi*cient*. The Watts–Strogatz clustering coefficient *C<sup>i</sup>* measures the <sup>10</sup> probability that two randomly chosen neighbors of a node are also neighbors [\(Watts and Strogatz,](#page-22-0) [1998\)](#page-22-0). This metric is calculated for each *i* ∈ *V* by

$$
C_i = \frac{Q_i}{k_i(k_i - 1)},\tag{5}
$$

where  $k_i$  is the number of neighbors of  $i$  and  $\varrho_i$  is the number of connected pairs between all its neighbors. When *d* indicates the average number of *i*'s neighbors  $15$  in a graph, this metric can be obtained in  $O(|V|d)$  time and in  $O(|V|)$  space.

**–** *Entropy*. The Shannon entropy of the incident edges' weights [\(Anand and Bian](#page-20-0)[coni,](#page-20-0) [2009\)](#page-20-0) which is given for node *i* ∈ *V* by

$$
H(i) = -\sum_{j=1}^{k_i} p_{ij} \log p_{ij} ; p_{ij} = \frac{w_{ij}}{\sum_{l=1}^{k_i} w_{il}},
$$
 (6)

where  $k_i$  is the (total) degree of node  $i$  and  $w_{ij}$  is the weight of edge(s) between <sup>20</sup> nodes *i* and *j*. The computation of the entropy for all nodes in a graph is obtained in  $\mathcal{O}(|V| + |E|)$  time and in  $\mathcal{O}(|V|)$  space.

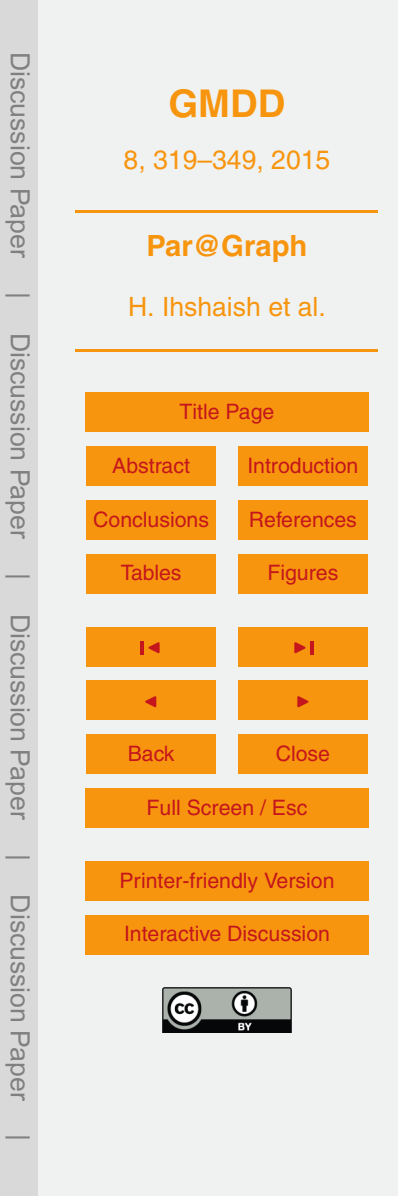

<span id="page-8-0"></span>**–** *Eigenvector Centrality*. This centrality metric is commonly used to evaluate the influence of a vertex in a network qualitatively. Unlike degree centrality, which weights every edge equally, the eigenvector centrality assigns relative scores to all vertices in the network based on the concept that edges with high-scoring vertices <sup>5</sup> contribute more to the score of the vertex in question than equal edges with lowscoring nodes. As a result, one would find that a vertex having high degree does not necessarily imply a high eigenvector centrality, since its connectivity might be with less important vertices. Equally, a vertex with a high eigenvector centrality is not necessarily highly linked (the vertex might have few but important links). As defined in [\(Bonacich,](#page-20-0) [1972\)](#page-20-0), let  $A = (A_{ij})$  be the adjacency matrix of the graph  $G(V, E)$ , the centrality score  $(x_i)$  of node  $i \in V$  is then found by

$$
X_i = \frac{1}{\lambda} \sum_{j \in k_i} X_j = \frac{1}{\lambda} \sum_{j \in V} A_{ij} X_j,
$$
 (7)

where *k<sup>i</sup>* is the set of *i*'s neighbors, and *λ* is a constant. Note that there could be many eigenvalues *λ* for which an eigenvector exists, however, the centrality score <sup>15</sup> is determined by calculating the eigenvector corresponding to the largest positive eigenvalue of the adjacency matrix. This metric is obtained computationally in  $\mathcal{O}(|V| + |E|)$  time and  $\mathcal{O}(|V|)$  space.

**–** *Betweenness Centrality*. This measure, indicated here by BC(*v*) is based on shortest-path enumeration. It is considered one of the more commonly used met-<sup>20</sup> rics to quantify the relative importance of nodes in a graph [\(Freeman,](#page-21-0) [1977\)](#page-21-0). To obtain this metric given a graph  $G(V, E)$ , let  $\sigma_{st}$  denote the number of shortest paths between the vertices *s* and *t*. When the count of those which pass through the node *i* is  $\sigma_{st}(i)$ , then the BC $(i)$  is obtained by

$$
\text{BC}(i) = \sum_{s \neq i \neq t \in V} \frac{\sigma_{st}(i)}{\sigma_{st}}
$$

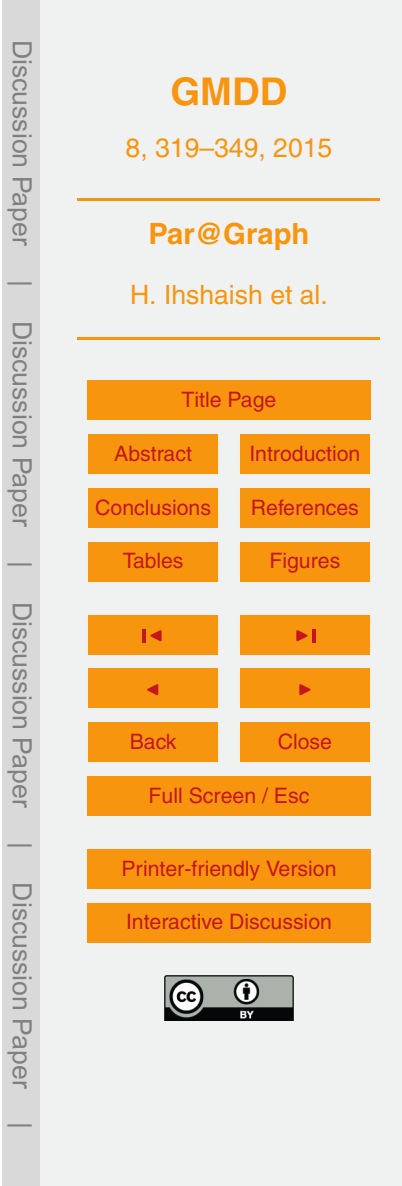

(8)

<span id="page-9-0"></span>With the sequential algorithm which has been proposed in [Brandes](#page-20-0) [\(2001\)](#page-20-0), it can be computed in  $\mathcal{O}(|V| + |E|)$  space and  $\mathcal{O}(|V||E|)$  time.

All these quantities can be obtained using the *igraph* library for relatively small node networks.

# <sup>5</sup> **3 Description of the toolbox**

In practice, the reconstruction and analyses of climate networks are carried out through performing a set of separate tasks, progressively. First, the preprocessing of climate time series occurs, then the correlation matrix is calculated, followed by network construction from either the correlation matrix or another graph data structure like an adja-

- <sup>10</sup> cency matrix, and finally the network is analyzed using the selected graph algorithms library. Contrary to these sequence of computations, Par@Graph is designed to provide end-to-end support for the creation and analysis of climate networks by integrating parallel computing tools to perform all the involved processing efficiently. With attention at the same time to optimize required computing memory.
- <sup>15</sup> Par@Graph is composed of a set of coupled parallel tools designed to leverage the inherited hybrid parallelism in distributed-memory clusters of multi-core (SMPs) machines, using MPI/OpenMP standards. The provided tools are classified into two major software modules, which we refer to as the Network Constructor and the analysis engine, together with additional interfacing tools and wrappers.

## <sup>20</sup> **3.1 Network constructor**

This module carries out the calculation of the correlation matrix **C** from the given time series. It also applies a user defined threshold *τ* to generate the corresponding network adjacency matrix **A**. Then it proceeds to the transformation of the resulted matrix into a network data structure which will later be analyzed by the analysis module.

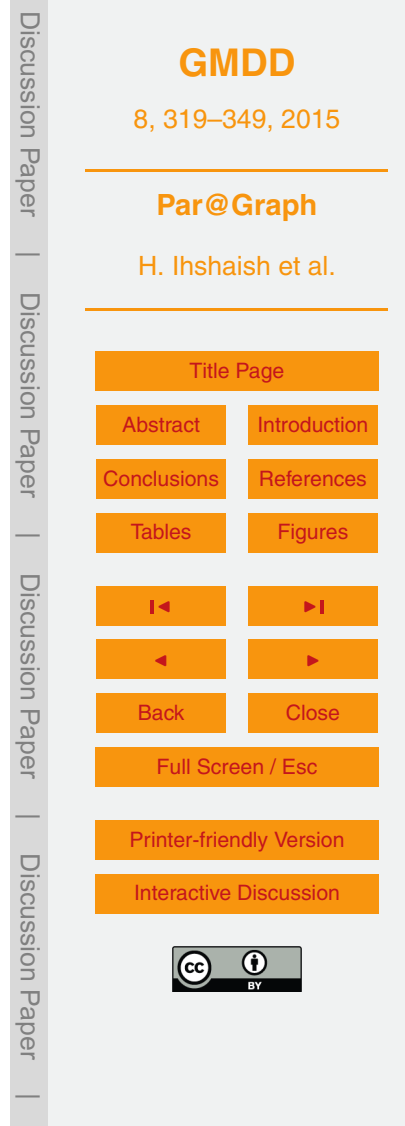

The design of the Constructer follows a master-worker parallel computing paradigm for distributed-memory parallel clusters of SMPs. The calculation of the correlations between time series is distributed over the computing elements (workers), forming a ring<br>tween time series is distributed over the computing elements (workers), forming a ring topology of processes, shown in Fig. [1,](#page-25-0) which communicate between each other using  $_5$  MPI standards. As soon as a process finds  $C_{ij} \geq \tau$ , then the pairwise  $(i, j)$  are copied to a local process's buffer of a user-configurable size, and sends the iteratively filled buffer to  $\overline{\rho}_0$ , where the network is to be analyzed. Note that if the network is weighted, the value of  $C_{i,j}$  itself is also copied and sent to the master side by side with its pair of nodes  $i$  and  $j$  (and in like manner time-lag values). ring) between processes to complete the all-to-all apie size, and send

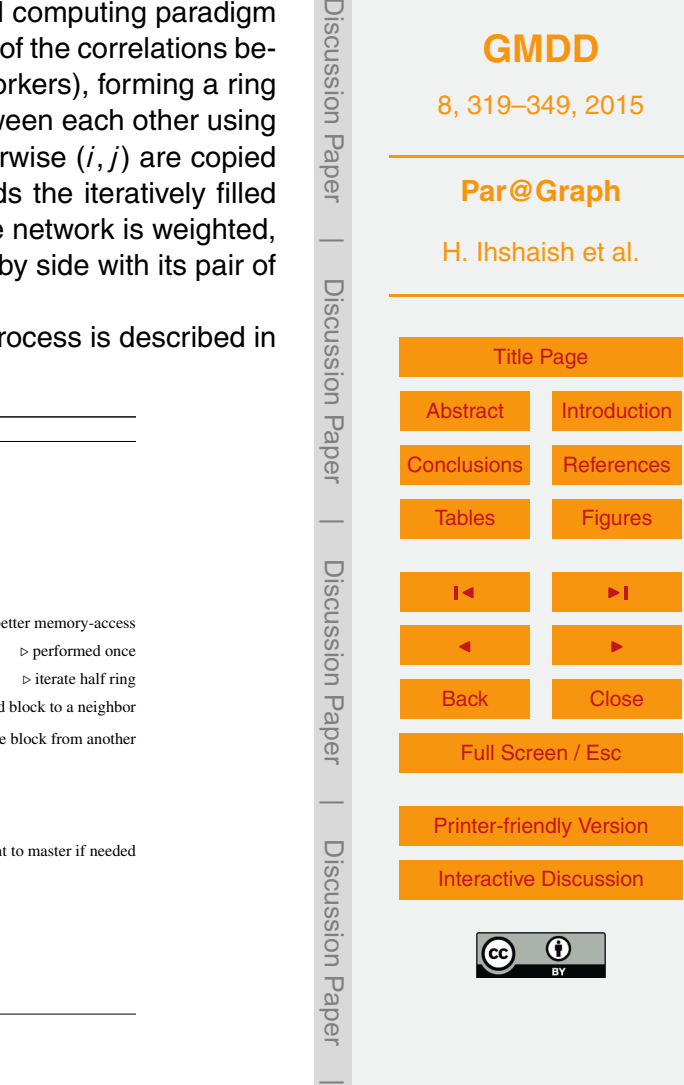

Discussion Pap

**[GMDD](http://www.geosci-model-dev-discuss.net)**

8, 319–349, 2015

 $10$  A brief description of the processing associated to each ring process is described in Algorithm 1 below.  $A$  brief description of the processing associated to each ring process is described in  $A$ 

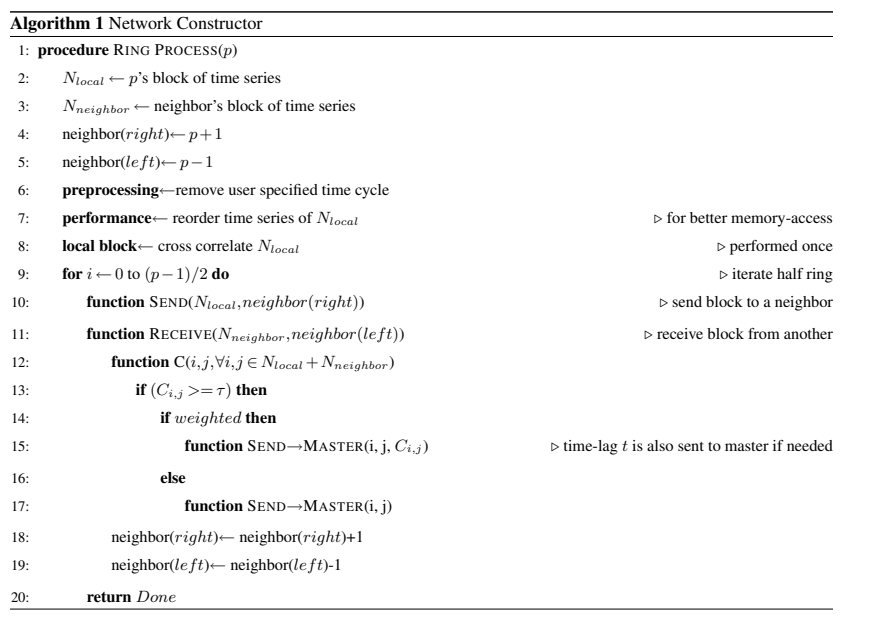

329

Note that only a subset  $\overline{C}$  of C, such that  $\forall \overline{C}_{i,j} \in \overline{C}, \overline{C}_{i,j} \geq \tau$ , is sent progressively to the master computing element. This indeed means that the under-threshold values of **C** are discarded directly at each ring process. This reduces both the amount of data sent to the master element and the memory required there for the construction of the <sup>5</sup> network.

The process of constructing the network itself is performed progressively in the events that the master  $(\rho_0)$  receives edges' coordinates (and attributes, e.g. weights/lags) from any ring process. Initially  $\rho_{0}$ , having the number of dataset grid points, constructs a completely unconnected network, i.e. no edges between graph  $_{\rm 10}$  vertices. As soon as ring processes start sending edge coordinates to  $\rho_{\rm 0}$ , these edges

- are added to the network straightaway. In the long run, constructing the network following this approach results in saving time, since the master is idle (except when receiving data from workers) during the ring processing iterations. And more importantly, because the coming edges are added directly to the graph data structure, memory usage <sup>15</sup> is optimized at the master as data redundancy is markedly minimized.
	- With attention to the overall performance, it is crucial not to overlook the I/O overhead, especially because the toolbox is intended to be processing large climate datasets. To that end, the Constructor is designed to perform multiple I/O collective operations at the same time (MPI-IO). In like manner, simultaneously, each ring pro-
- <sup>20</sup> cess reads its chunk of time series from a parallel file system. Furthermore, owing to the fact that the elements of those time series are neither read nor stored contiguously, another key point in order to improve performance is to optimize memory access at each processor. This is provided at each process by performing preprocessing tasks that include the reordering of each process's chunk of time series, for the sake of re-
- <sup>25</sup> ducing cache misses during calculation.

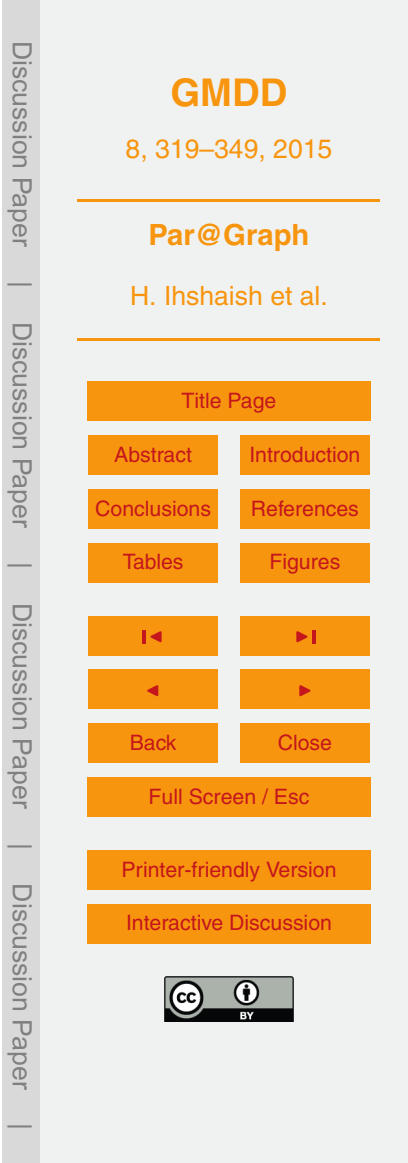

#### **3.2 Analysis engine**  $\overline{3}$

Once correlations and their coordinates are available at the master machine, it consecutively runs graph algorithms to analyze the resulted network. The developed parallel  $\frac{1}{2}$ algorithms for network analysis are based on those in *igraph*. The intent here is that this  $\qquad \mathbb{R}^n$ 

<sup>5</sup> design (coupled with the Network Constructor) will achieve three primary goals: (1) to design (coupled with the Network Constructor) will achieve three primary goals: (1) to a good construct the network rapidly, (2) to enable efficient and safe multithreading of the core library algorithms and (3) to reduce memory usage for network representation.

With respect to the analyzing algorithms, a set of 20 of the core algorithms of *igraph*  $\Box$ have been parallelized using POSIX threads and OpenMP directives. Generally speak-<sup>10</sup> ing, the embedded routines of those algorithms (a sample pseudocode is shown below

 $\frac{1}{2}$  in (a)), could naively be parallelized by transforming their iterative instructions into parallel loops, see (b) pseudocode:

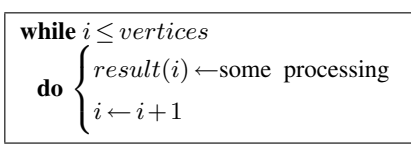

(a)

#pragma omp parallel for private $(i)$ for  $i \leftarrow 0$  to vertices,  $i \leftarrow i++$ **do**  $\Big\{ result(i) \leftarrow$ some processing (b)

For instance, in a global transitivity routine, by which the network's average clustering  $\mathbb{E}$ <sup>15</sup> coefficient is obtained, the value *result* is scalar (average value), so that parallelism  $\frac{\alpha}{2}$ appears straightforward and safe multithreading could be achieved by applying *reduc-*8 the iteration variable *i* but in some arbitrary way (depending on the algorithm). This is *tion* binary operators over its parallelizable loop. Although this may be approachable in similar cases, unfortunately in most routines *result*'s value does not depend linearly on <sup>20</sup> added to the synchronization overhead which could be imposed in algorithms where

dependent iterative operations are found, which need careful consideration to prevent conflicts commonly caused by the concurrent access to shared memory spaces.

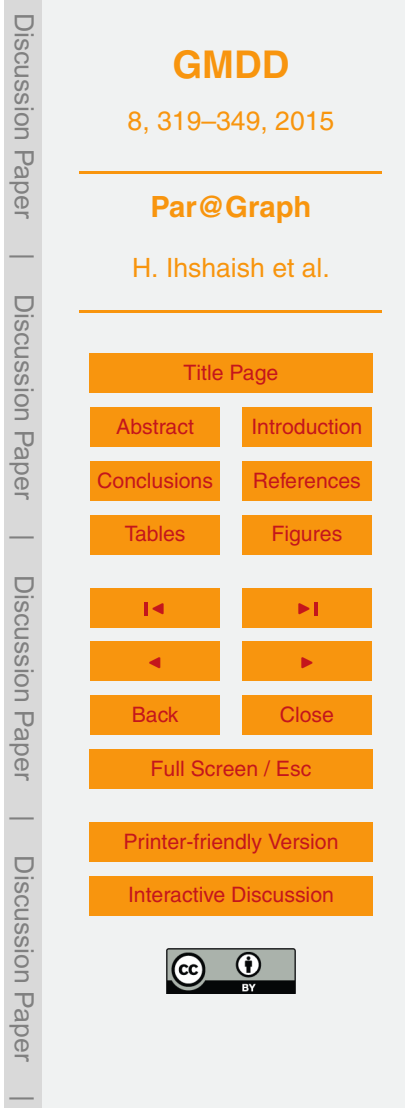

The parallelized algorithms of *igraph* are those mostly used to obtain important network metrics needed to evaluate structural (local and global) properties of graphs. Amongst them are the algorithms of shortest paths, centrality measures (e.g., betweenness, closeness, eigenvector), transitivity and clustering coefficient, connected compo-<sup>5</sup> nents, degree and strength centralities, entropy and diameter. A complete list of the parallelized routines and algorithms as well as the particular approach of parallelism for each would make this paper too technical and will be reported elsewhere. However, our approach to achieve efficient fine-grained parallelism for the targeted algorithms

- of *igraph* included major changes in their internal routines and the used data struc-10 tures. For example, shared memory queues were added to achieve safe multithreading, loops' iterations were optimized to minimize synchronization costs, and iterative workload was accordingly designed to be scheduled dynamically amongst threads in order to improve load imbalance caused by the poor locality of data. Furthermore, the internal data structure of the graph itself was modified from indexed edge lists (supported by <sup>15</sup> iterators and internal stacks) to graph adjacency lists which resulted in achieving sig-
- nificant reduction of memory requirements, especially in the case of sparse networks. Additionally, special attention was given to the calculation of both the degree and strength centralities. As such, both metrics' algorithms were redesigned to be computed progressively during the time while the network is being constructed. In other
- <sup>20</sup> words, each time the master receives edges from one of the ring processes, these are added to the accumulated count of the edges that corresponds to their relative vertices. As soon as the last packet of edges is received by the master, these metrics are instantly available. A notable benefit of this approach, of course apart from saving time, is the significant reduction of memory requirements, as each time the master receives
- <sup>25</sup> a new set of edges, the previous ones are released. Such technique enables computing machines of rather few gigabytes of memory to process degree and strength centrality metrics for large-scale networks.

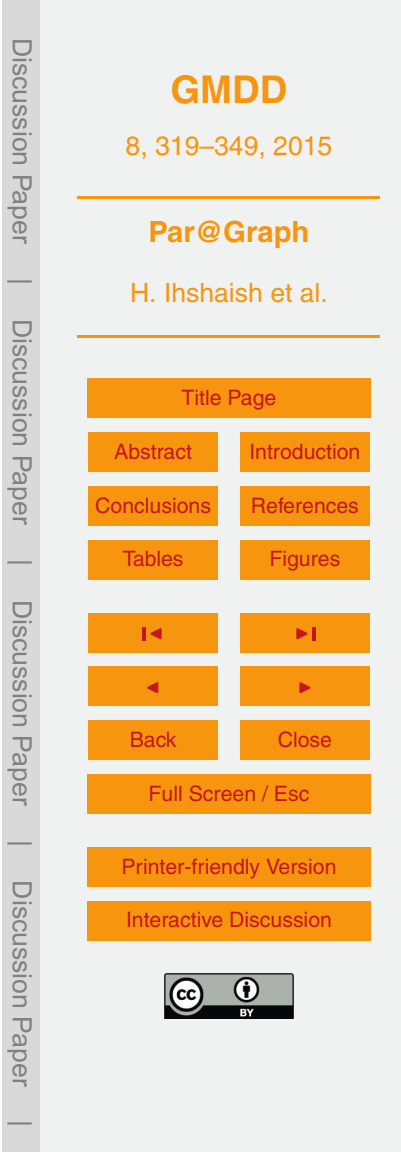

# <span id="page-14-0"></span>**3.3 Interfaces and other features**

In order to match a wider range of user requirements, Par@Graph is provided with all the necessary tools to do the job, including parallel collective tools to write the resulted correlation or mutual information matrices, where each ring process writes its calculated portion to a common file in a parallel file system. This is added to other tools to read (in parallel) and also construct a graph directly from a matrix as well as tools to read and write standard graph formats, including edge lists, adjacency lists and the popular *Pajek* format which contains metadata added to an edge list.

Another key point is the flexible interface between the Constructor and the analy-<sup>10</sup> sis engine. That is, although the toolbox provides wrappers to the parallelized *igraph*, those are quite flexible to be used with any other analysis library instead of *igraph*, or any other user developed routines. Additionally, users are provided with a configuration input file where they can specify their experimental settings. These include the selection of the data grid (location coordinates), preprocessing parameters, the thresh-<sup>15</sup> old, the type of the network (weighted, unweighted, directed, etc), time-lag intervals,

whether to construct a network from time series, a matrix or another graph format.

## **4 Application and performance**

In this section, we will apply Par@Graph to reconstruct and analyze networks obtained from high-resolution ocean model data. The motivation for performing these computa-<sup>20</sup> [t](#page-21-0)ions is to understand coherence of the ocean circulation at different scales [\(Froyland](#page-21-0) [et al.,](#page-21-0) [2014\)](#page-21-0).

## **4.1 The POP model data**

The data used here are taken from simulations which were performed with the Parallel Ocean Program (POP, [Dukowicz and Smith,](#page-20-0) [1994\)](#page-20-0), developed at Los Alamos National Laboratory. This configuration has a nominal horizontal resolution of 0.1◦ <sup>25</sup> and is the

Discussion PaperDiscussion **[GMDD](http://www.geosci-model-dev-discuss.net)** 8, 319–349, 2015 Paper **Par@Graph**  $\overline{\phantom{a}}$ H. Ihshaish et al. Discussion PaperDiscussion Paper [Title Page](#page-0-0) [Abstract](#page-1-0) [Introduction](#page-1-0) [Conclusions](#page-18-0) [References](#page-20-0)  $\overline{\phantom{a}}$ [Tables](#page-23-0) [Figures](#page-25-0) Discussion PaperDiscussion Paper J I J I Back Close Full Screen / Esc  $\overline{\phantom{a}}$ [Printer-friendly Version](http://www.geosci-model-dev-discuss.net/8/319/2015/gmdd-8-319-2015-print.pdf) Discussion PaperDiscussion Pape [Interactive Discussion](http://www.geosci-model-dev-discuss.net/8/319/2015/gmdd-8-319-2015-discussion.html)  $\overline{\phantom{a}}$ 

<span id="page-15-0"></span>same as that used by [Maltrud et al.](#page-21-0) [\(2010\)](#page-21-0). We note that this configuration has a tripolar grid layout, with poles in Canada and Russia and the model has 42 non-equidistant z-levels, increasing in thickness from 10 m just below the upper boundary to 250 m just above the lower boundary at 6000 m depth. We use data from the control simulation <sup>5</sup> of this model as described in [Weijer et al.](#page-22-0) [\(2012\)](#page-22-0), where the POP is forced with a repeat annual cycle from the (normal-year) Coordinated Ocean Reference Experiment (CORE<sup>4</sup>) forcing dataset [\(Large and Yeager,](#page-21-0) [2004\)](#page-21-0), with the 6 hourly forcing averaged to monthly.

Correlation networks were built from one year (year 136 of the control run) of the <sup>10</sup> simulated global daily sea surface height (SSH) data. The seasonal cycle was removed by subtracting for each day of the year its 5 days running mean averaged over years 131 to 141. The mean and standard deviation of the SSH for this year are plotted in Fig. [2a](#page-26-0) and b, respectively. Strong spatial and temporal variability can be observed in the region of the western boundary currents (e.g. the Gulf Stream in the Atlantic, the <sup>15</sup> Kuroshio in the Pacific and the Agulhas Current in the Indian Ocean) and the Southern

Ocean. Two datasets have been used for network reconstruction, one with the actual 0.1<sup>°</sup>

horizontal resolution of the model, resulting in 4.7  $\times$  10 $^6$  grid points, and an interpolated one with a lower 0.4 $^{\circ}$  horizontal resolution resulting in 3  $\times$  10<sup>5</sup> grid points. The latter <sup>20</sup> data set has been used for the performance analysis in the next subsection.

# **4.2 Performance analysis**

The results were computed on a bullx supercomputer  $^5$  composed of multiple "fat" computing nodes of 4-socket bullx R428 E3 each, having 8-core 2.7 GHz Intel Xeon E5- 4650 (Sandy Bridge) CPUs, with a shared intel smart cache of 20 MB at each socket, <sup>25</sup> resulting in SMP nodes of 32 cores which share 256 GB of memory. The interconnec-

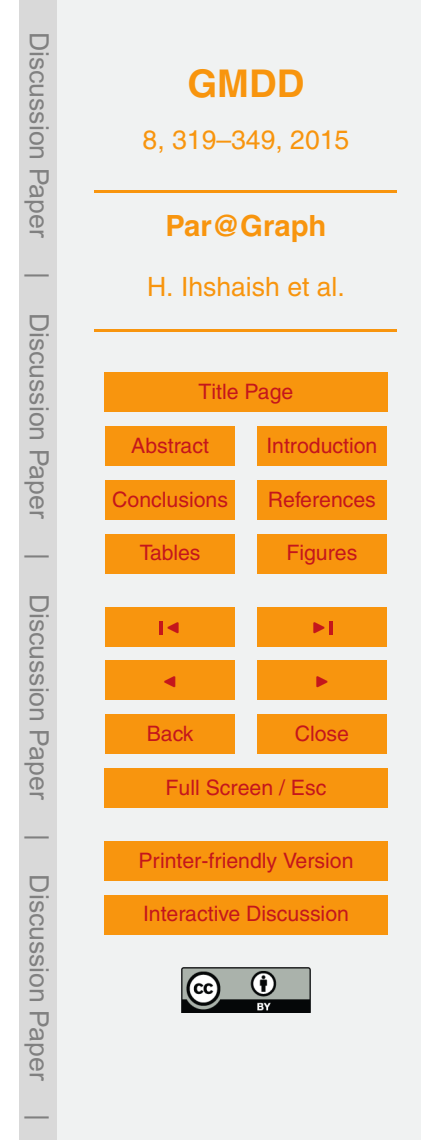

<sup>4</sup>See [http://data1.gfdl.noaa.gov/nomads/forms/core/COREv2.html.](http://data1.gfdl.noaa.gov/nomads/forms/core/COREv2.html)

<sup>&</sup>lt;sup>5</sup>See [https://surfsara.nl/systems/cartesius.](https://surfsara.nl/systems/cartesius)

tion between those "fat" nodes is built on InfiniBand technology providing 56 Gbits  $s^{-1}$ of inter-node bandwidth. The same technology is used to connect the nodes to a Lustre parallel file system of 48 OSTs each with multiple disks.

First experiments were performed to construct weighted correlation networks from the 0.4◦ <sup>5</sup> POP grid, having 300 842 grid points. Different edge densities (see Table 1) were obtained as a result of applying different threshold values *τ* for the link definition. The parallel speedup of the toolbox and the corresponding computational time are plotted in Fig. [3a](#page-27-0) and b, respectively.

The execution time falls nearly super linearly with the number of processors up to <sup>10</sup> 100. Moreover, the performance becomes strongly super linear for *τ >* 0.5 as the number of processors increases. This super linearity is due to a reduction in cache misses at each processor's cache (note that 20 MB of cache are shared among each 8 cores) as less time series are needed to fit in those shared caches when more cores are implied. In a further analysis, we also observed that the reordering of input time series did

- <sup>15</sup> improve the performance of the toolbox, mainly when the number of processors was less than 100. In the case of *τ* = 0.5, performance drops with larger system sizes. First thing to remember here is that regardless of the value of the applied *τ*, the all-to-all correlations are calculated amongst the ring processes. However, the only difference when different values of *τ* are applied is the amount of data (edges, weights/attributes)
- <sup>20</sup> which is sent to the master processor, as they will be more when lower values of *τ* are applied. That is to say that in such cases, communication overhead hinders the overall performance. The timing for both the parallel reading and the reordering of time series is comparatively constant and pointless compared to the overall execution time, regardless of the number of processors, as shown in Fig. [4.](#page-28-0)
- <sup>25</sup> Similar performance results were obtained for tests using the much larger correlation networks from the 0.1° POP grid, resulting in networks of 4.7  $\times$  10<sup>6</sup> nodes and edges ranging from  $1.5 \times 10^{10}$  to  $1.4 \times 10^{12}$  for thresholds from 0.8 to 0.4, respectively. In summary, it is possible to construct large-scale climate networks in quite reasonable times on modest parallel computing platforms.

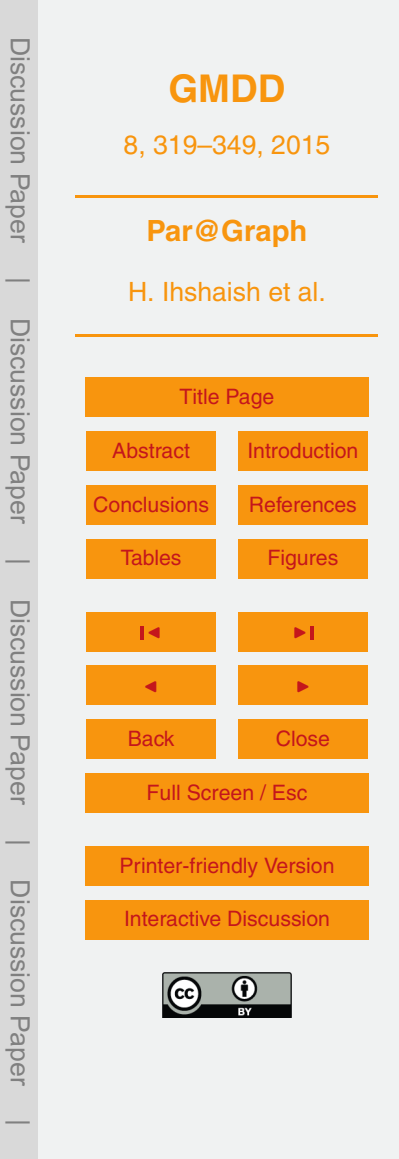

<span id="page-17-0"></span>Results of the performance tests to determine the six network properties as discussed in Sect. 2.2 are shown in Fig. [5.](#page-29-0) As can be seen although there are some differences in the performance gain in each of the algorithms, a general improvement is achieved by our fine-grained parallel implementation over sequential *igraph* algorithms.

5 In some algorithms, like the clustering coefficient, parallel performance seems more sensitive to the density of the network, whereas in others like the degree centrality, performance remains intact. However, although an evident performance gain is observed here, one has to remember that the performance of the vast majority of network analyzing algorithms is highly dependent on the topology of the network itself, and thus, <sup>10</sup> further study should be carried out to compare results for different types of networks.

In view of memory requirements, we show in Table 2 a comparison of the needed memory to represent an edge (for different types of networks) when using *igraph*'s data structures with Par@Graph's adjacency list. Indeed, the presented networks constructed by our toolbox, as a result of changing the internal data structure, are at least <sup>15</sup> 60 % lighter in size compared to their size in memory when using the original data structures of *igraph*.

# **4.3 Coherence of global sea level**

Being able to reconstruct and analyze the large complex networks arising from the POP ocean model, we now shortly demonstrate the novel results one can obtain. One of the

- <sub>20</sub> important questions in physical oceanography deals with the coherence of the global ocean circulation. In low-resolution (non-eddying) ocean models, the flows appear quite coherent with near steady currents filling the ocean basins. However, as soon as eddies are represented when the spatial resolution is smaller than the internal Rossby radius of deformation, a fast decorrelation is seen in the flow field.
- <sub>25</sub> The issue of coherence has for example been tackled by looking at the eigenvalues of the transfer matrix [\(Dellnitz et al.,](#page-20-0) [2009;](#page-20-0) [Froyland et al.,](#page-21-0) [2014\)](#page-21-0) but also complex networks are very suited to address this question [\(Tantet and Dijkstra,](#page-21-0) [2014\)](#page-21-0). Preliminary results on some of the important properties (degree, clustering and betweenness) of

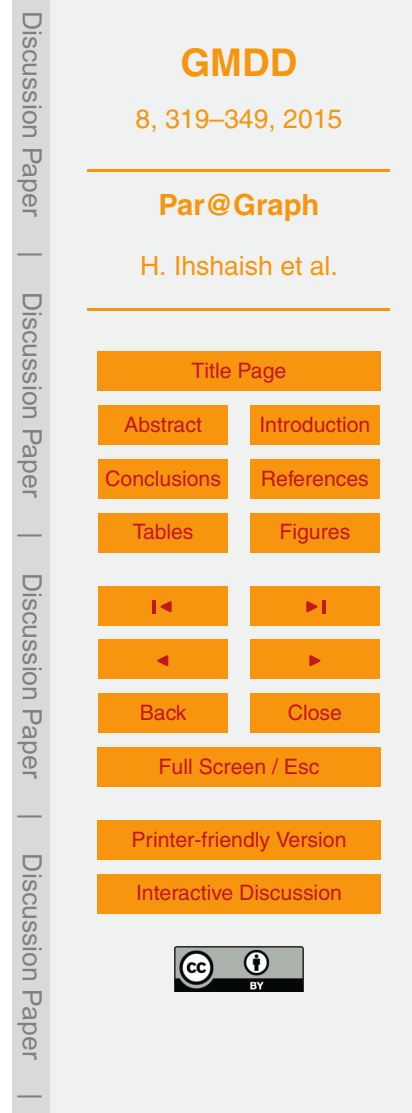

<span id="page-18-0"></span>the complex network derived from the SSH data of the 0.4◦ POP simulation are shown in Fig. [6a](#page-30-0)–c. In all cases, a weighted, undirected network was constructed by using the Pearson correlation with zero lag and a threshold value *τ* = 0.5.

The precise physical interpretation of these metrics is outside the scope of this pa-<sup>5</sup> per as it requires a background in dynamical oceanography. However, one can observe that the subtropical gyres [\(Dellnitz et al.,](#page-20-0) [2009;](#page-20-0) [Froyland et al.,](#page-21-0) [2014\)](#page-21-0) tend to have a large degree while the regions of the western boundary currents, equator and southern ocean tend to have smaller degree.

In Fig. [6d](#page-30-0), the degree field for the network constructed with  $\tau = 0.4$  from the 0.1<sup>°</sup> 10 POP SSH data is shown. The overall features of the degree field for the 0.1° POP data are already found in the degree field for the 0.4◦ POP data, but additional small-scale correlations can be distinguished.

## **5 Summary and conclusions**

Up to now, the data sets (both observational and model based) used to reconstruct <sup>15</sup> and analyze climate networks have been relatively small due to computational limitations. In this paper we presented the new parallel software toolbox Par@Graph to construct and analyze large-scale complex networks. The software exposes parallelism on distributed-memory computing platforms to enable the construction of massive networks from a large number of time series based on the calculation of common statisti-

- <sup>20</sup> cal similarity measures between them. Additionally, Par@Graph is provided with a set of parallel graph algorithms to enable fast calculation of important properties of the generated networks on SMPs. These include those of the betweenness, closeness, eigenvector and degree centralities. Besides the algorithms needed for the calculation of transitivity, connected components, entropy and diameter. Additionally, a parallel <sup>25</sup> implementation of a community detection algorithm based on modularity optimization
- [\(Blondel et al.,](#page-20-0) [2008\)](#page-20-0) is provided.

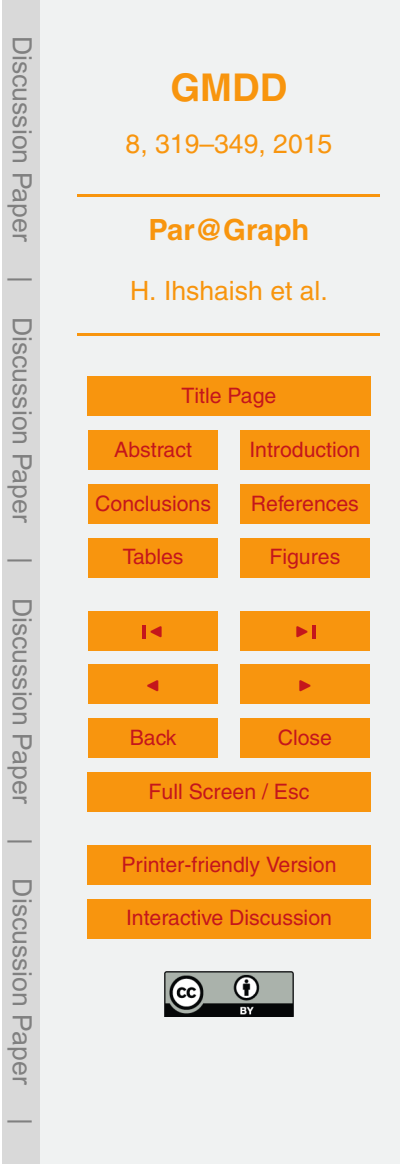

<span id="page-19-0"></span>The capabilities of Par@Graph were shown by using sea surface height data of a strongly eddying ocean model (POP). The resulting networks had number of nodes ranging from 3.0  $\times$  10<sup>5</sup> to 4.7  $\times$  10<sup>6</sup>, with the number of edges ranging from 3.2  $\times$  10<sup>8</sup> to  $1.4 \times 10^{12}$ . The performance of Par@Graph showed excellent parallel speedup in the construction of massive networks, especially when higher thresholds were applied. When lower values of *τ* were used, communication overhead was seen to decrease the performance. On the other hand, we observed a significant speed gain in the calculation of the discussed network characteristics which were obtained by our parallel implementation of *igraph*.

<sup>10</sup> With regards to the challenging issue of memory requirements in order to compute such big networks, we showed that the presented toolbox notably optimizes the usage of memory during the reconstruction of large-scale networks by minimizing the accompanying data redundancy. Additionally, the resulted networks themselves are markedly lighter in size compared to their equivalents in *igraph* as a result of changing the data 15 structures from indexed edge lists to adiacency lists.

The availability of Par@Graph will allow to solve a new set of questions in climate research one of which, the coherence of the ocean circulation at different scales, was shortly discussed in this paper. Apart from higher resolution data sets of one observable, it will now also be possible to deal with data sets of several variables and to more <sup>20</sup> efficiently reconstruct and analyze networks of networks [\(Berezin et al.,](#page-20-0) [2012\)](#page-20-0). However, apart from climate research, Par@Graph will also be very useful for all fields of science where complex and very large-scale networks are applied, and it is hoped that

*Acknowledgements.* The authors would like to acknowledge the support of the LINC project <sup>25</sup> (no. 289447) funded by EC's Marie-Curie ITN program (FP7-PEOPLE-2011-ITN). The computations on the Cartesius machine were funded by the Exact Sciences division of the Netherlands Organization of Scientific Research under grant SH-284-14.

the toolbox will find its way into the complexity science community.

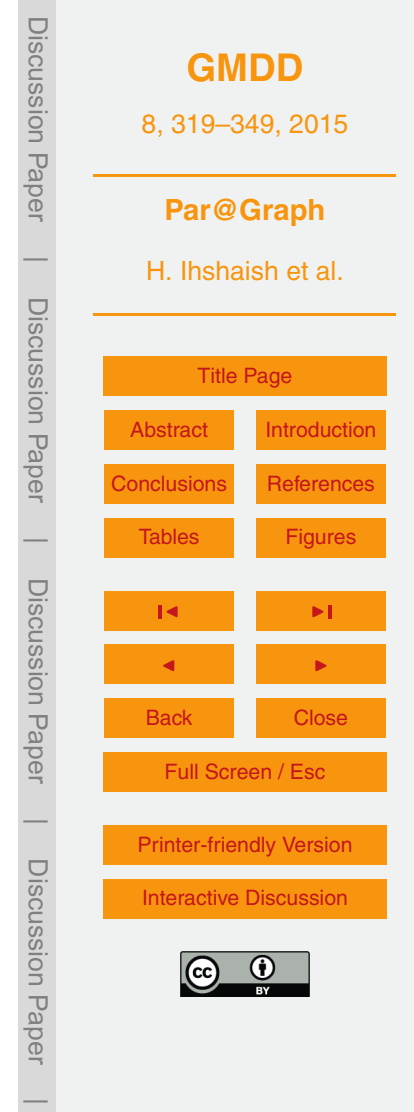

## <span id="page-20-0"></span>**References**

- Anand, K. and Bianconi, G.: Entropy measures for networks: toward an information theory of complex topologies, Phys. Rev. E, 80, 045102, doi[:10.1103/PhysRevE.80.045102,](http://dx.doi.org/10.1103/PhysRevE.80.045102) 2009. [326](#page-7-0) Berezin, Y., Gozolchiani, A., Guez, O., and Havlin, S.: Stability of climate networks with time, <sup>5</sup> Scientific Reports, 2, 666, doi[:10.1038/srep00666,](http://dx.doi.org/10.1038/srep00666) 2012. [325,](#page-6-0) [338](#page-19-0)
	- Blondel, V. D., Guillaume, J.-L., Lambiotte, R., and Lefebvre, E.: Fast unfolding of communities in large networks, J. Stat. Mech.-Theory E., 2008, P10008, doi[:10.1088/1742-](http://dx.doi.org/10.1088/1742-5468/2008/10/P10008) [5468/2008/10/P10008,](http://dx.doi.org/10.1088/1742-5468/2008/10/P10008) 2008. [337](#page-18-0)

Bonacich, P.: Factoring and weighting approaches to status scores and clique identification, J. <sup>10</sup> Math. Sociol., 2, 113–120, 1972. [327](#page-8-0)

- Brandes, U.: A faster algorithm for betweenness centrality, J. Math. Sociol., 25, 163–177, 2001. [328](#page-9-0)
- Chan, A., Dehne, F., and Taylor, R.: CGMgraph/CGMlib: implementing and testing CGM graph algorithms on PC clusters and shared memory machines, Int. J. High Perform. C., 19, 81–97,
- <sup>15</sup> doi[:10.1177/1094342005051196,](http://dx.doi.org/10.1177/1094342005051196) 2005. [322](#page-3-0)
	- Csardi, G. and Nepusz, T.: The igraph software package for complex network research, InterJournal, Complex Systems, 1695, available at: <http://igraph.org> (last access: 16 January 2015), 2006. [322,](#page-3-0) [323](#page-4-0)

Dellnitz, M., Froyland, G., Horenkamp, C., Padberg-Gehle, K., and Sen Gupta, A.: Seasonal

- <sup>20</sup> variability of the subpolar gyres in the Southern Ocean: a numerical investigation based on transfer operators, Nonlin. Processes Geophys., 16, 655–663, doi[:10.5194/npg-16-655-](http://dx.doi.org/10.5194/npg-16-655-2009) [2009,](http://dx.doi.org/10.5194/npg-16-655-2009) 2009. [336,](#page-17-0) [337](#page-18-0)
	- Donges, J. F., Zou, Y., Marwan, N., and Kurths, J.: Complex networks in climate dynamics, Eur. Phys. J.-Spec. Top., 174, 157–179, 2009a. [320,](#page-1-0) [325](#page-6-0)
- <sup>25</sup> Donges, J. F., Zou, Y., Marwan, N., and Kurths, J.: The backbone of the climate network, EPL-Europhys. Lett., 87, 48007, doi[:10.1209/0295-5075/87/48007,](http://dx.doi.org/10.1209/0295-5075/87/48007) 2009b. [320](#page-1-0)
	- Donges, J. F., Schultz, H. C. H., Marwan, N., Zou, Y., and Kurths, J.: Investigating the topology of interacting networks, Eur. Phys. J. B, 84, 635–651, 2011. [320](#page-1-0)
- Dukowicz, J. K. and Smith, R. D.: Implicit free-surface method for the Bryan–Cox–Semtner <sup>30</sup> ocean model, J. Geophys. Res., 99, 7991–8014, 1994. [333](#page-14-0)
	- Feng, Q. Y. and Dijkstra, H.: Are North Atlantic multidecadal SST anomalies westward propagating?, Geophys. Res. Lett., 41, 541–546, 2014. [321,](#page-2-0) [325](#page-6-0)

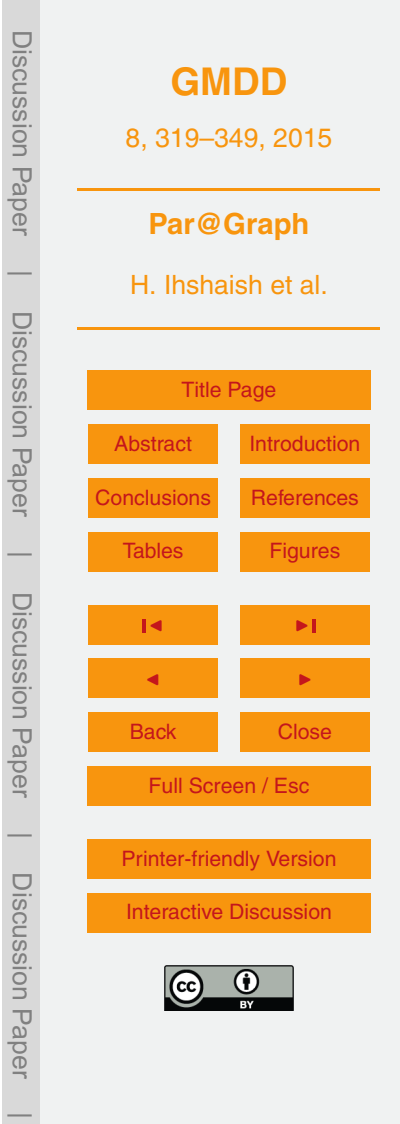

- <span id="page-21-0"></span>Feng, Q. Y., Viebahn, J. P., and Dijkstra, H. A.: Deep ocean early warning signals of an Atlantic MOC collapse, Geophys. Res. Lett., 41, 6009–6015, 2014. [321](#page-2-0)
- Freeman, L. C.: A set of measures of centrality based on betweenness, Sociometry, 40, 35–41, 1977. [327](#page-8-0)
- <sup>5</sup> Froyland, G., Stuart, R. M., and van Sebille, E.: How well-connected is the surface of the global ocean?, Chaos: an Interdisciplinary Journal of Nonlinear Science, 24, 033126, doi[:10.1063/1.4892530,](http://dx.doi.org/10.1063/1.4892530) 2014. [333,](#page-14-0) [336,](#page-17-0) [337](#page-18-0)
- Gozolchiani, A., Yamasaki, K., Gazit, O., and Havlin, S.: Pattern of climate network blinking links follows El Niño events, EPL-Europhys. Lett., 83, 28005, doi[:10.1209/0295-5075/83/28005,](http://dx.doi.org/10.1209/0295-5075/83/28005) <sup>10</sup> 2008. [320,](#page-1-0) [325](#page-6-0)
- 
- Gozolchiani, A., Havlin, S., and Yamasaki, K.: Emergence of El Niño as an autonomous component in the climate network, Phys. Rev. Lett., 107, 1–5, 2011. [320](#page-1-0)
- Gregor, D. and Lumsdaine, A.: The parallel bgl: a generic library for distributed graph computations, in: Parallel Object-Oriented Scientific Computing (POOSC), available at: [http:](http://www.osl.iu.edu/publications/prints/2005/Gregor:POOSC:2005.pdf)
- <sup>15</sup> [//www.osl.iu.edu/publications/prints/2005/Gregor:POOSC:2005.pdf,](http://www.osl.iu.edu/publications/prints/2005/Gregor:POOSC:2005.pdf) OSL Indiana University Publications, Indiana, USA, 2005. [322](#page-3-0)
	- Hagberg, A. A., Schult, D. A., and Swart, P. J.: Exploring network structure, dynamics, and function using NetworkX, in: SciPy 2008: Proceedings of the 7th Python in Science Conference, edited by: Varoquaux, G., Vaught, T., and Millman, J., 11–15, 2008. [321](#page-2-0)
- <sup>20</sup> Large, W. G. and Yeager, S.: Diurnal to Decadal Global Forcing for Ocean and Sea-Ice Models: the Data Sets and Flux Climatologies, Tech. Rep., National Center for Atmospheric Research, Boulder, CO, USA, 2004. [334](#page-15-0)
	- Lumsdaine, A., Gregor, D., Hendrickson, B., and Berry, J. W.: Challenges in parallel graph processing, Parallel Processing Letters, 17, 5–20, 2007. [322](#page-3-0)
- <sup>25</sup> Maltrud, M., Bryan, F., and Peacock, S.: Boundary impulse response functions in a century-long eddying global ocean simulation, Environ. Fluid Mech., 10, 275–295, 2010. [334](#page-15-0)
	- Mehlhorn, K. and Näher, S.: LEDA: a platform for combinatorial and geometric computing, Commun. ACM, 38, 96–102, 1995. [321](#page-2-0)
- Siek, J., Lee, L.-Q., and Lumsdaine, A.: The Boost Graph Library: User Guide and Reference <sup>30</sup> Manual, Addison-Wesley Longman Publishing Co., Inc., Boston, MA, USA, 2002. [321](#page-2-0)
	- Tantet, A. and Dijkstra, H. A.: An interaction network perspective on the relation between patterns of sea surface temperature variability and global mean surface temperature, Earth Syst. Dynam., 5, 1–14, doi[:10.5194/esd-5-1-2014,](http://dx.doi.org/10.5194/esd-5-1-2014) 2014. [321,](#page-2-0) [336](#page-17-0)

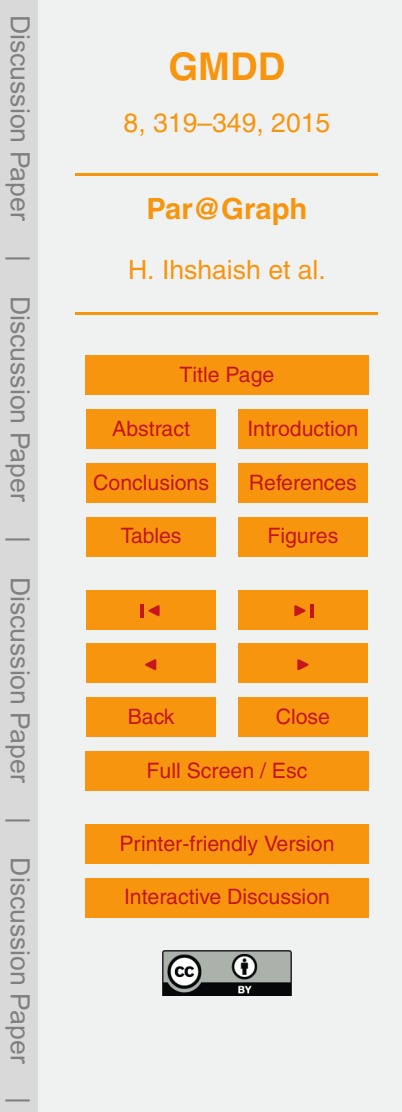

<span id="page-22-0"></span>Tirabassi, G. and Masoller, C.: On the effects of lag-times in networks constructed from similarities of monthly fluctuations of climate fields, EPL-Europhys. Lett., 102, 59003, doi[:10.1209/0295-5075/102/59003,](http://dx.doi.org/10.1209/0295-5075/102/59003) 2013. [325](#page-6-0)

Tsonis, A. A. and Roebber, P.: The architecture of the climate network, Physica A, 333, 497– <sup>5</sup> 504, 2004. [320,](#page-1-0) [324](#page-5-0)

Tsonis, A. A. and Swanson, K.: Topology and predictability of El Niño and La Niña networks, Phys. Rev. Lett., 100, 228502, doi[:10.1103/PhysRevLett.100.228502,](http://dx.doi.org/10.1103/PhysRevLett.100.228502) 2008. [320](#page-1-0)

Tsonis, A. A., Swanson, K., and Kravtsov, S.: A new dynamical mechanism for major climate shifts, Geophys. Res. Lett., 34, 1–5, 2007. [320](#page-1-0)

<sup>10</sup> Tsonis, A. A., Swanson, K. L., and Wang, G.: On the role of atmospheric teleconnections in climate, J. Climate, 21, 2990–3001, 2008. [320](#page-1-0)

Tsonis, A. A., Wang, G., Swanson, K. L., Rodrigues, F. A., and Costa, L. D. F.: Community structure and dynamics in climate networks, Clim. Dynam., 37, 933–940, 2010. [320](#page-1-0)

Tupikina, L., Rehfeld, K., Molkenthin, N., Stolbova, V., Marwan, N., and Kurths, J.: Char-

- 15 acterizing the evolution of climate networks, Nonlin. Processes Geophys., 21, 705-711, doi[:10.5194/npg-21-705-2014,](http://dx.doi.org/10.5194/npg-21-705-2014) 2014. [325](#page-6-0)
	- van der Mheen, M., Dijkstra, H. A., Gozolchiani, A., den Toom, M., Feng, Q., Kurths, J., and Hernandez-Garcia, E.: Interaction network based early warning indicators for the Atlantic MOC collapse, Geophys. Res. Lett., 40, 2714–2719, 2013. [321](#page-2-0)

<sup>20</sup> Watts, D. J. and Strogatz, S. H.: Collective dynamics of "small-world" networks., Nature, 393, 440–442, 1998. [326](#page-7-0)

Weijer, W., Maltrud, M. E., Hecht, M. W., Dijkstra, H. A., and Kliphuis, M. A.: Response of the Atlantic Ocean circulation to Greenland ice sheet melting in a strongly-eddying ocean model, Geophys. Res. Lett., 39, L09606, doi[:10.1029/2012GL051611,](http://dx.doi.org/10.1029/2012GL051611) 2012. [334,](#page-15-0) [345](#page-26-0)

<sup>25</sup> Wyatt, M. G., Kravtsov, S., and Tsonis, A. A.: Atlantic multidecadal oscillation and Northern Hemisphere's climate variability, Clim. Dynam., 38, 929–949, 2011. [320](#page-1-0)

Yamasaki, K., Gozolchiani, A., and Havlin, S.: Climate networks around the globe are significantly affected by El Niño, Phys. Rev. Lett., 100, 1–4, 2008. [320](#page-1-0)

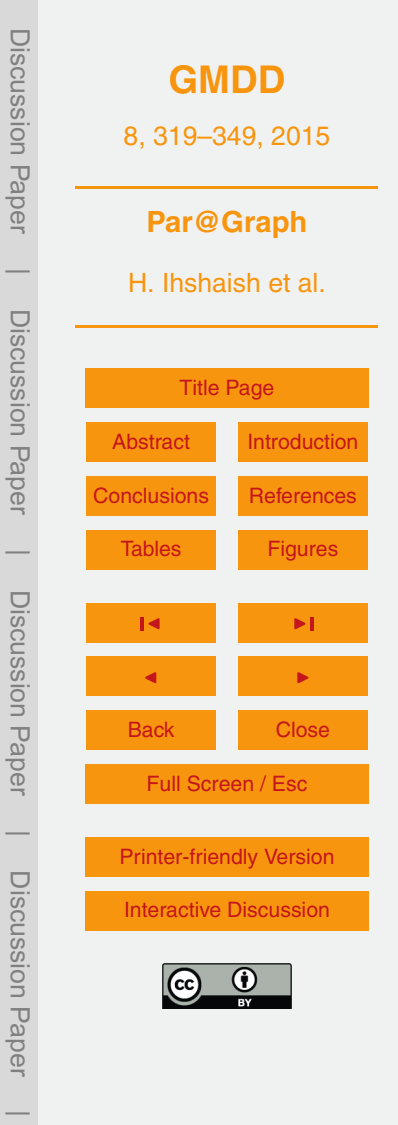

Discussion Paper

Paper

Discussion

 $\overline{\phantom{a}}$ 

Discussion Paper

Discussion Paper

 $\overline{\phantom{a}}$ 

Discussion Paper

 $\overline{\phantom{a}}$ 

Discussion Paper

Discussion Paper

 $\overline{\phantom{a}}$ 

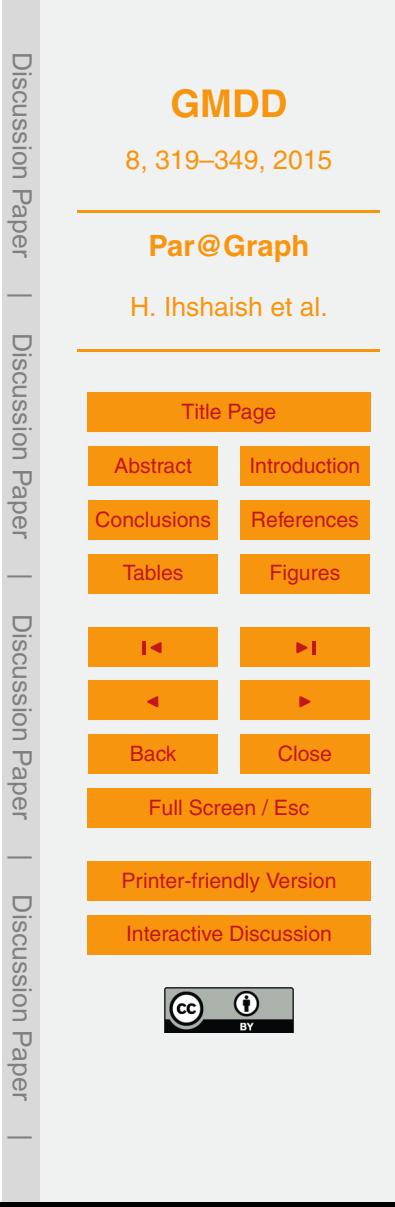

<span id="page-23-0"></span>**Table 1.** Different threshold values *τ* used in the reconstruction of Pearson Correlation networks from the 0.4 and 0.1 $^{\circ}$  POP datasets and corresponding number of network vertices and edges.

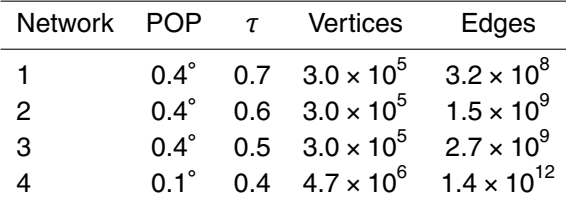

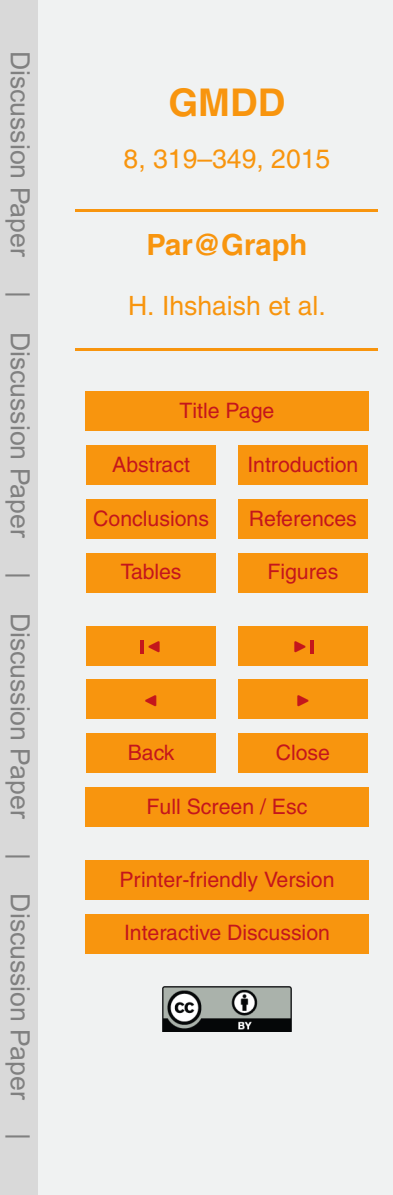

**Table 2.** A single edge's size in memory when using the indexed edge list used in *igraph* compared to its corresponding size when applying Par@Graph. Additionally, a vertex in *igraph* is represented by 16 bytes in memory, whereas it needs only 4 bytes in Par@Graph.

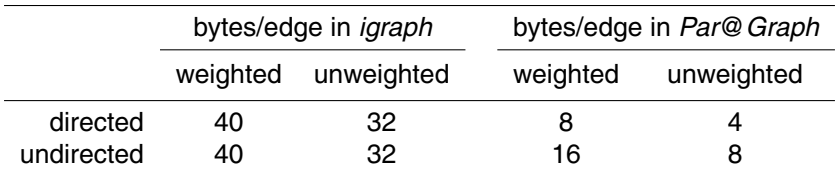

<span id="page-25-0"></span>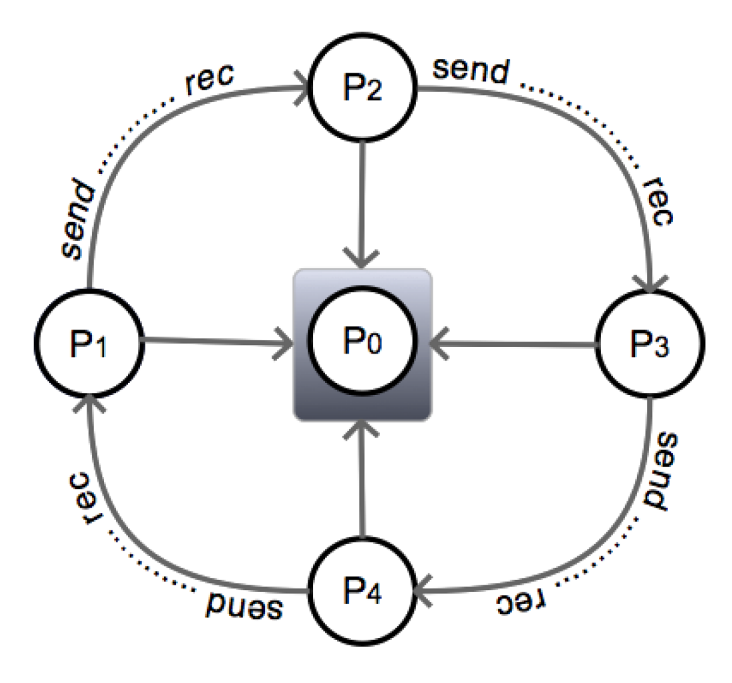

**Figure 1.** Provided a parallel machine of *p* processors, *p* − 1 processes are initialized and assigned with equal blocks of time series, each block's set of time series are correlated, then these blocks are exchanged (*p* − 1)*/*2 times (half round of the ring) between processes to complete the all-to-all correlations between the whole set of time series. Conversely,  $\rho_0$  is initialized as a master process to gather the resulting calculations and perform the analysis tasks on the resulted network.

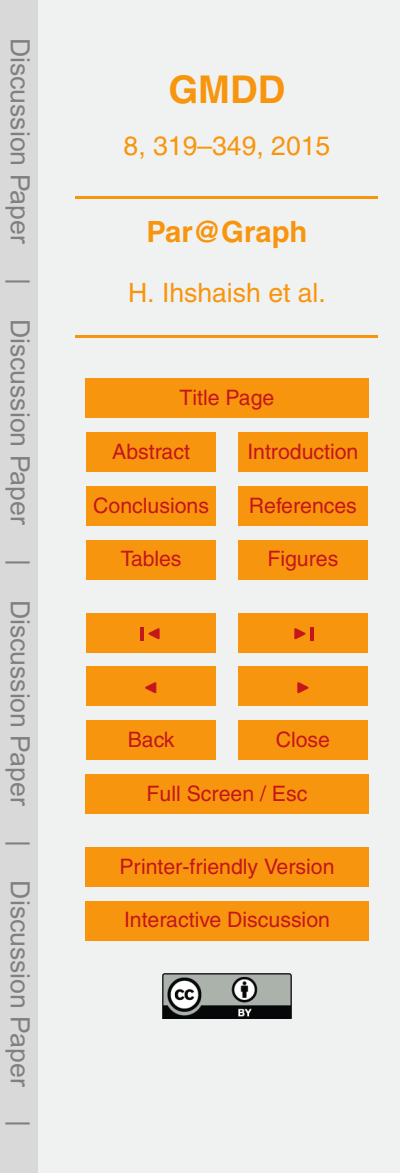

<span id="page-26-0"></span>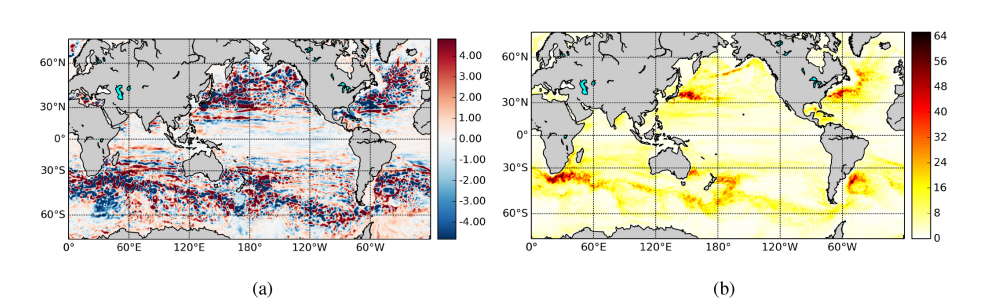

**Figure 2.** Mean **(a)** and SD **(b)** of the daily SSH (units in m) for year 136 of the POP control run as in [Weijer et al.](#page-22-0) [\(2012\)](#page-22-0).

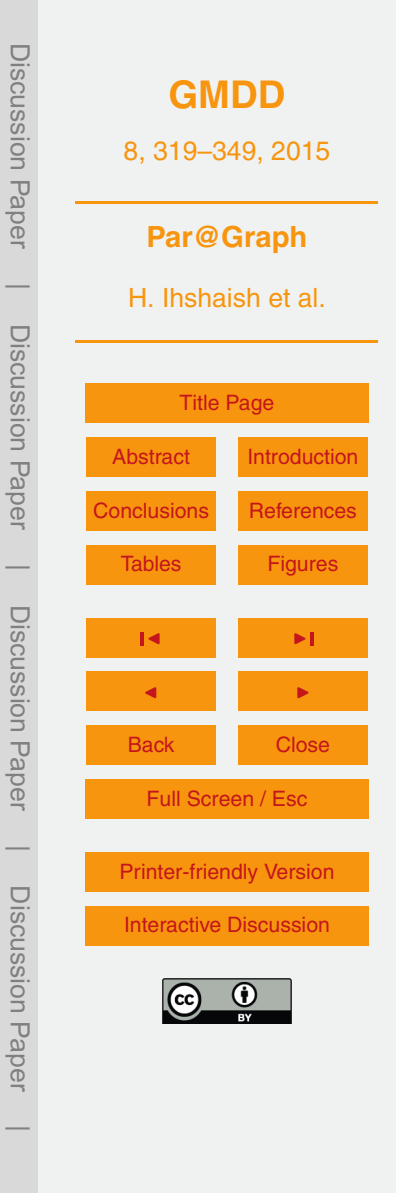

<span id="page-27-0"></span>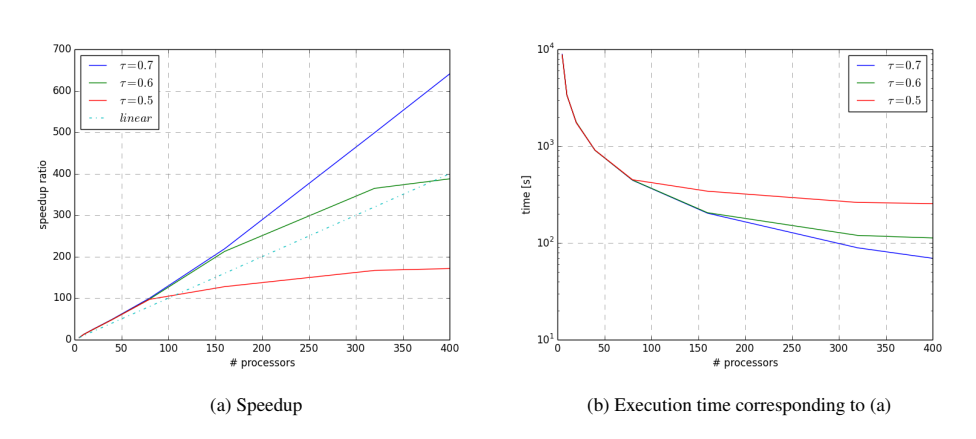

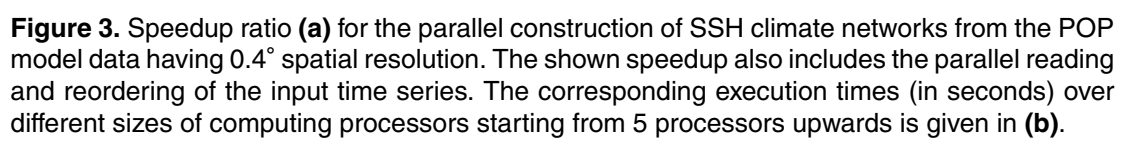

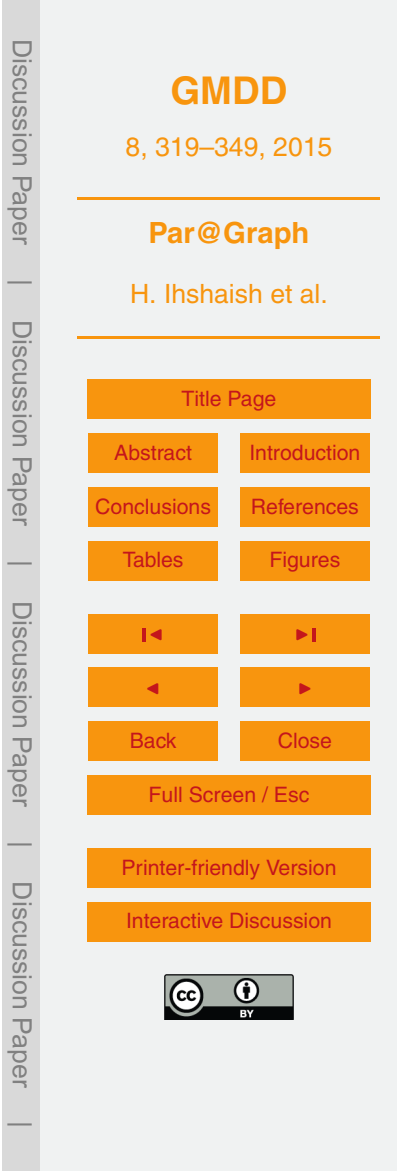

<span id="page-28-0"></span>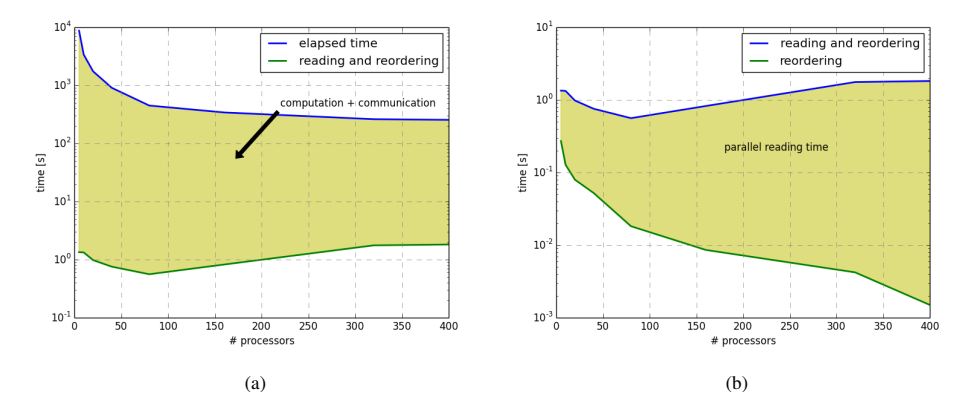

**Figure 4.** In **(a)** the overall runtime of the experiment in Fig. [3b](#page-27-0) (for *τ* = 0.5) is shown in the upper curve and compared to the time for parallel reading and reordering of time series (the lower curve). The shaded area corresponds to real cpu time for the calculation of the correlation matrix and the communication between processors. Both times for parallel reading and reordering preprocessing tasks are shown respectively in **(b)**.

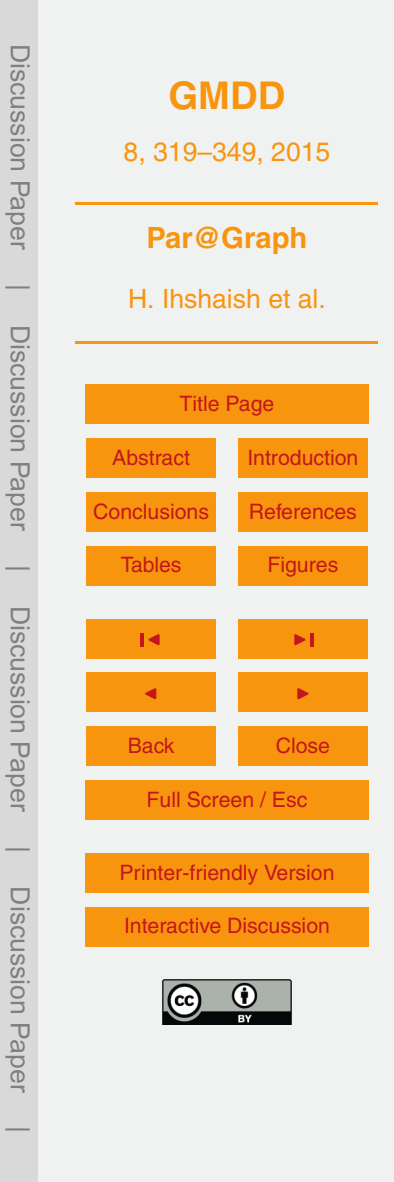

<span id="page-29-0"></span>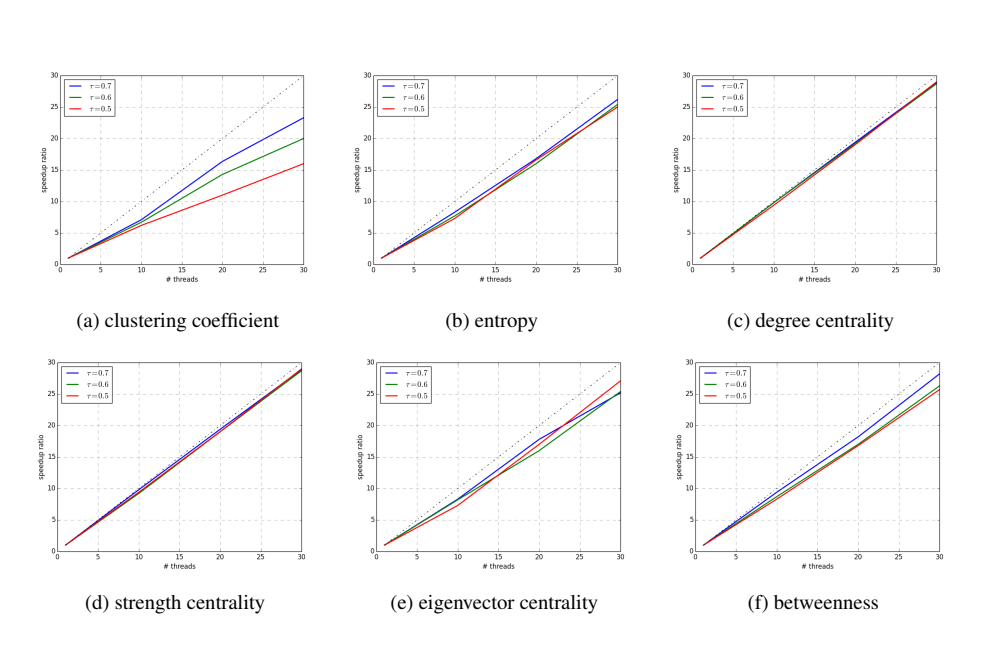

**Figure 5.** Performance of the parallel algorithms running on a single SMP bullx node of 30 compute cores. The speedup ratios correspond to the analysis of the networks 1–3 presented in Table 1.

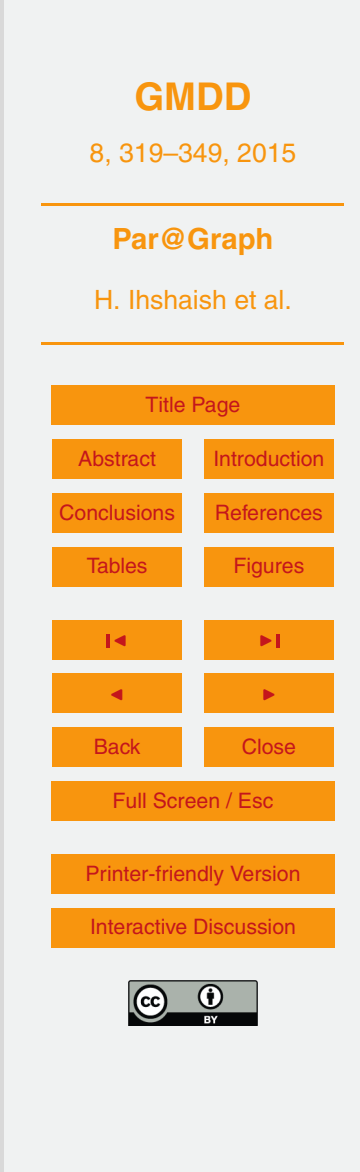

Discussion Paper

Discussion Paper

 $\overline{\phantom{a}}$ 

Discussion Paper

Discussion Paper

 $\overline{\phantom{a}}$ 

Discussion Paper

Discussion Paper

 $\overline{\phantom{a}}$ 

Discussion Paper

Discussion Paper

 $\overline{\phantom{a}}$ 

<span id="page-30-0"></span>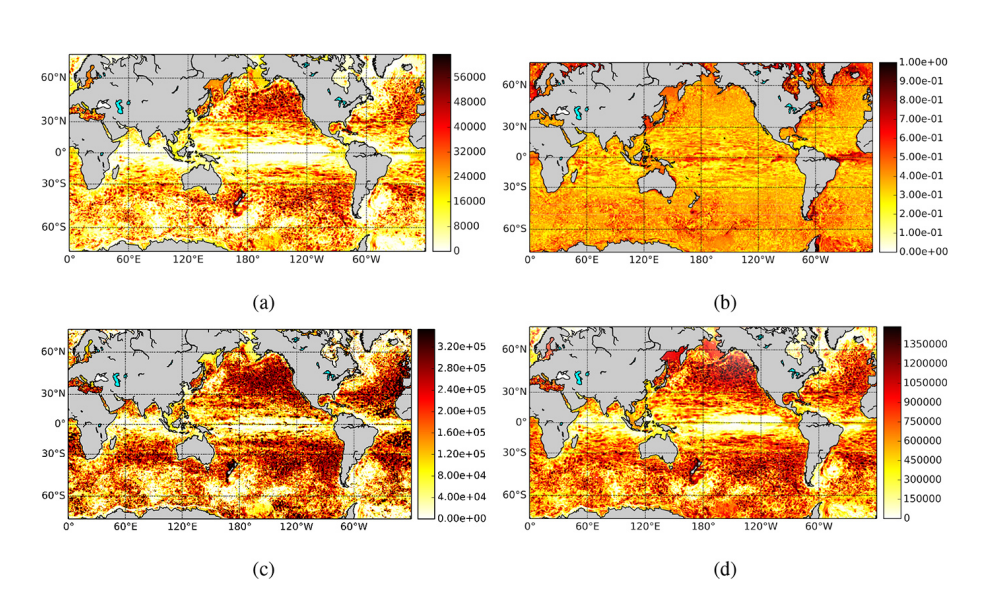

**Figure 6. (a)** Degree, **(b)** clustering and **(c)** betweenness for the SSH POP data interpolated on the 0.4 $\degree$  grid and a threshold of  $\tau = 0.5$ . (d) Degree field for the 0.1 $\degree$  grid and a threshold  $\tau$  = 0.4; here the reconstructed network has 4.7  $\times$  10<sup>6</sup> nodes and 1.4  $\times$  10<sup>12</sup> edges.

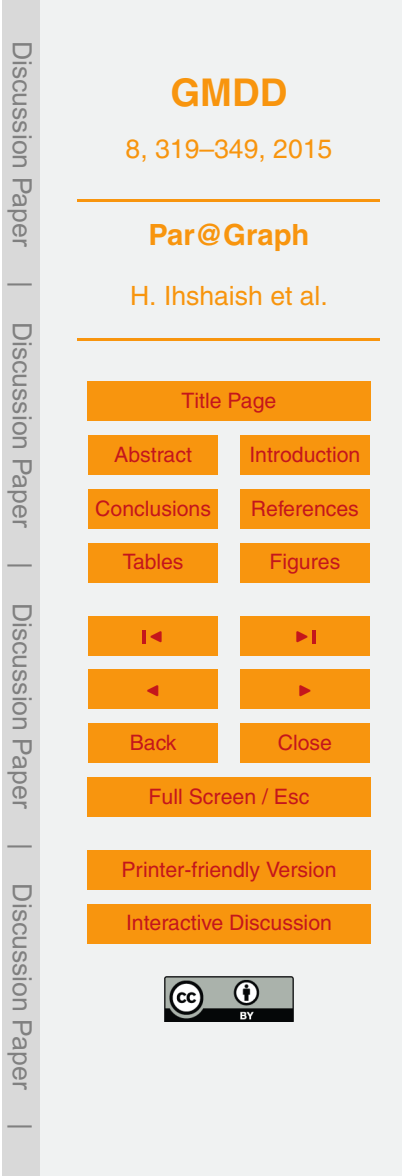